**Zał. nr 3 do ZW 33/2012 Załącznik nr 1 do Programu studiów**

# **PLAN STUDIÓW**

## **WYDZIAŁ**: *Informatyki i Zarządzania*

## **KIERUNEK:** *Inżynieria systemów*

**POZIOM KSZTAŁCENIA:** I / H<sup>\*</sup> stopień, studia licencjackie / inżynierskie / magisterskie\*

## **FORMA STUDIÓW**: stacjonarna / niestacjonarna\*

PROFIL: ogólnoakademicki/praktyczny \*

**SPECJALNOŚĆ**:.........................................................................

# **JĘZYK STUDIÓW:** *polski*

Uchwała Rady Wydziału Informatyki i Zarządzania z dnia 26. 05. 2015

Obowiązuje od 01. 10. 2015

# **Struktura planu studiów**

1) w układzie punktowym

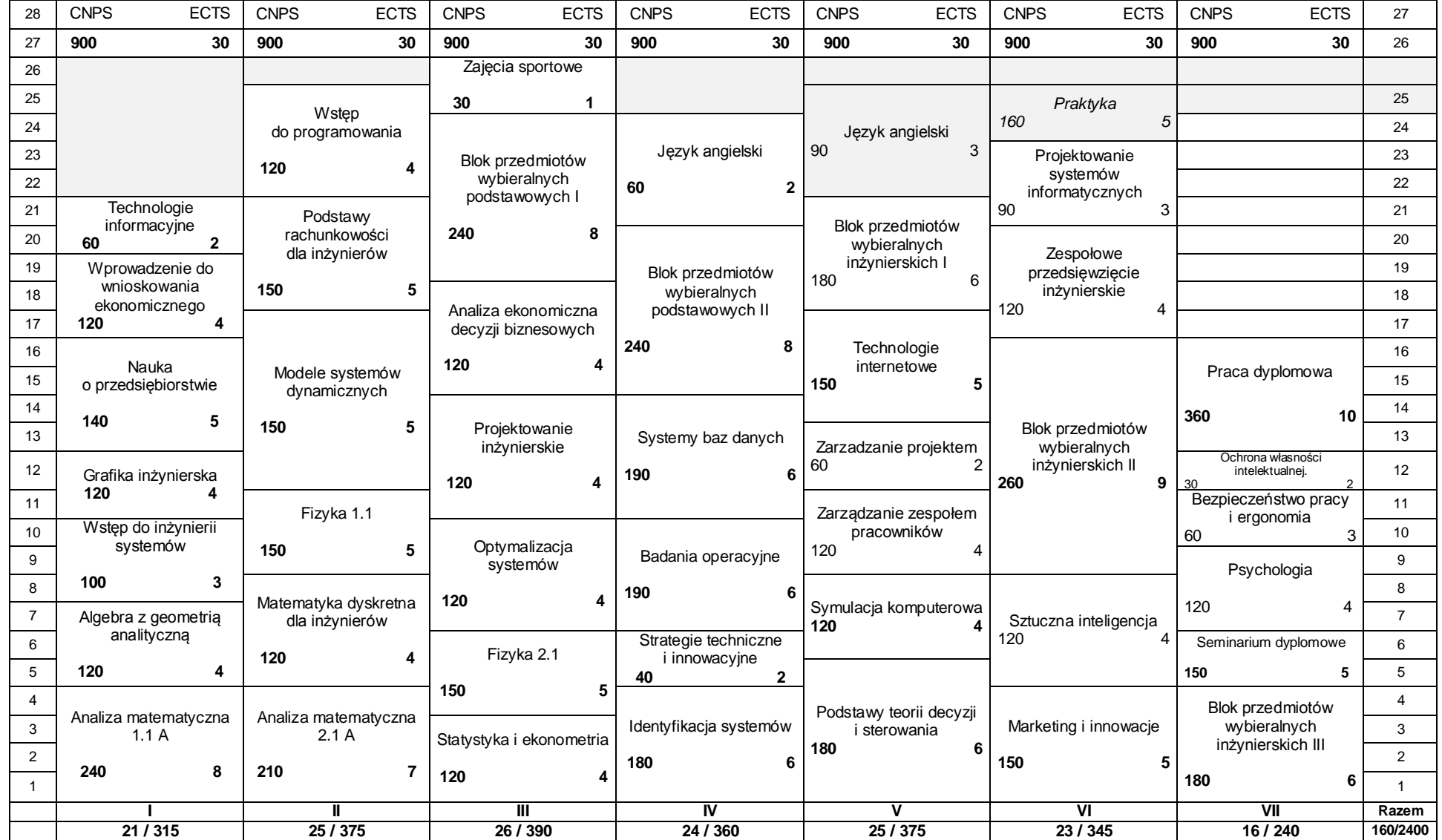

# 2) w układzie godzinowym

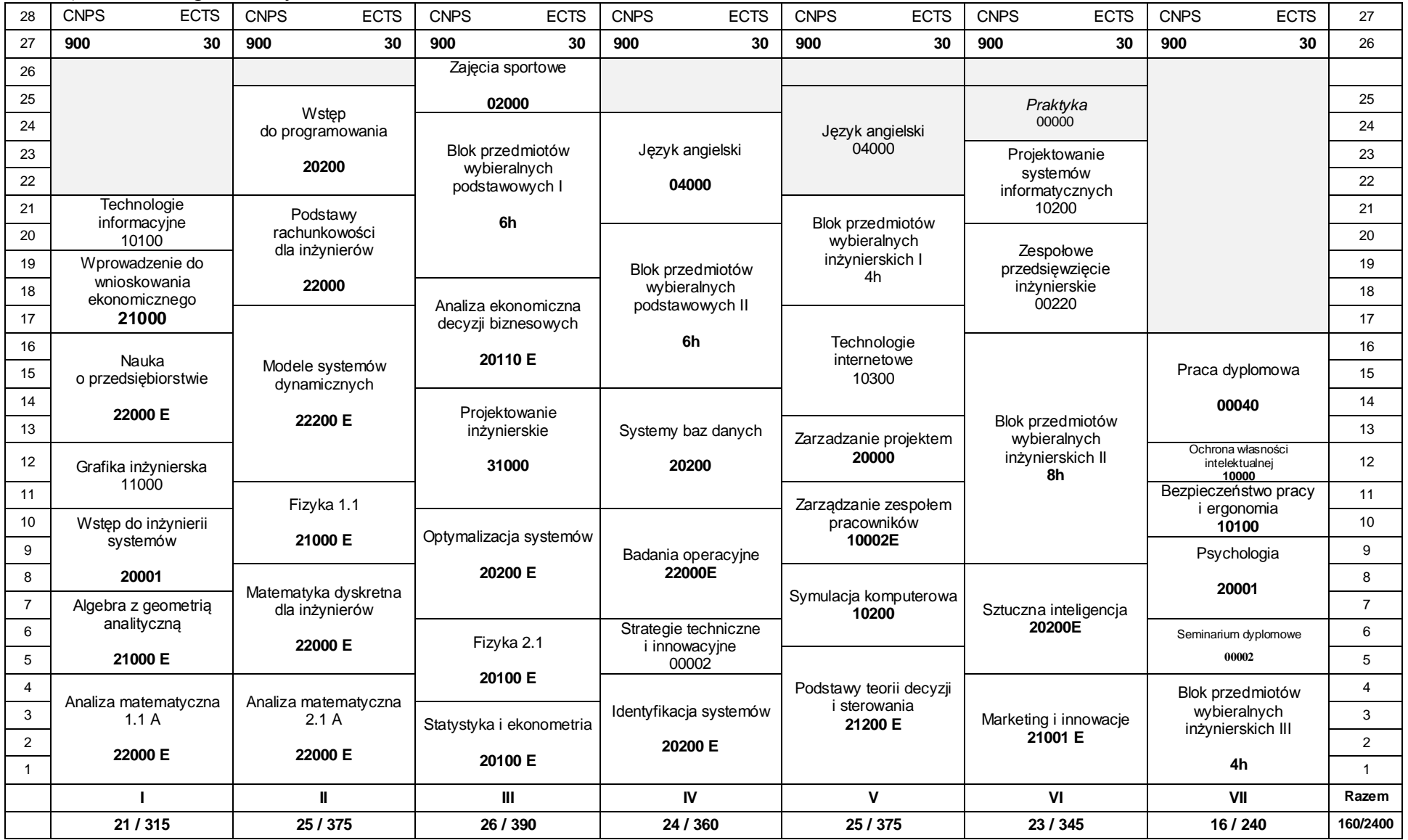

# **1. Zestaw kursów i grup kursów obowiązkowych i wybieralnych w układzie semestralnym**

# **Semestr 1**<br>**Kursy obowiązkowe**

**Kursy obowiązkowe liczba punktów ECTS** 30

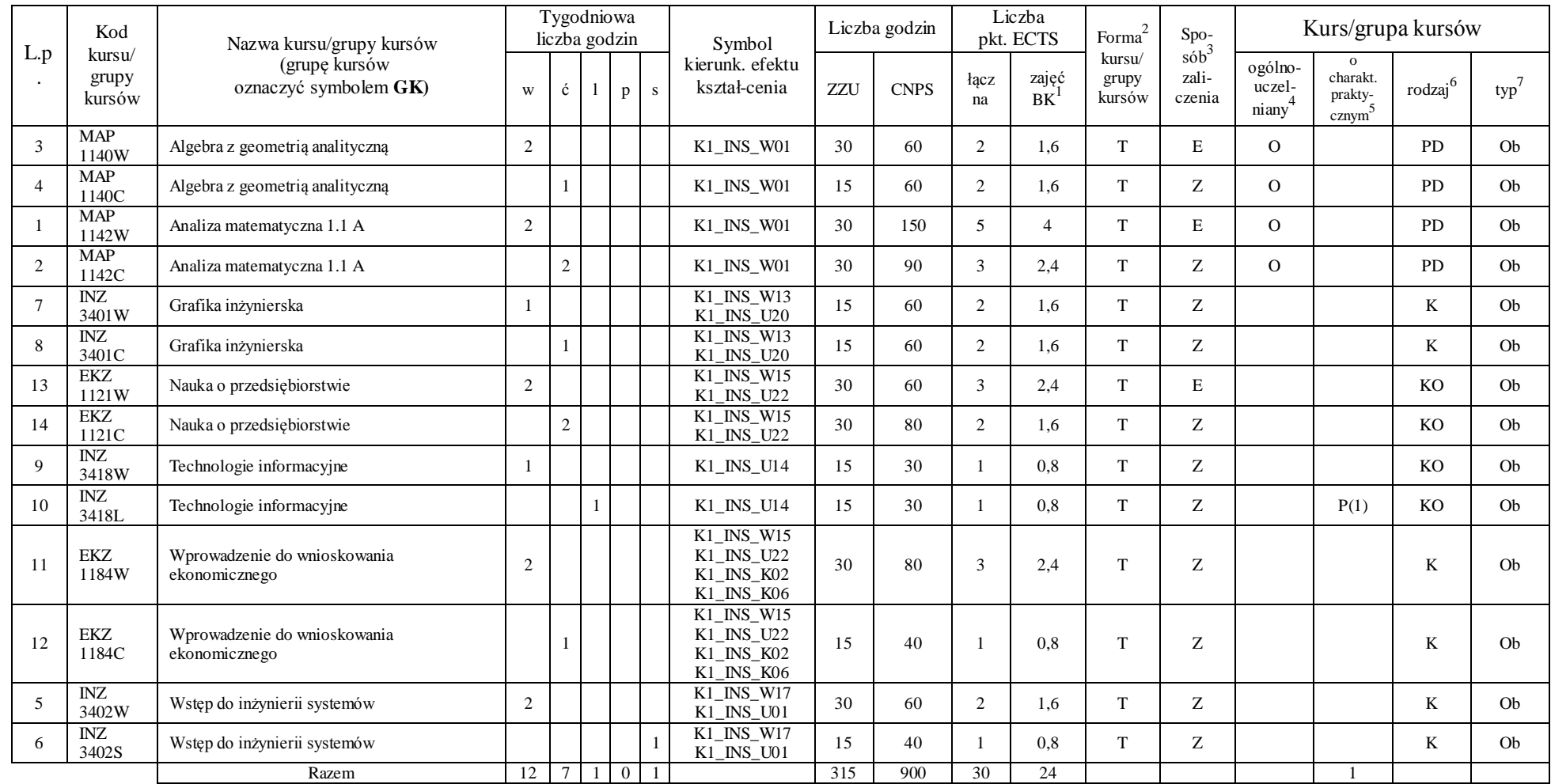

<sup>1</sup>BK –liczba punktów ECTS przypisanych godzinom zajęć wymagających bezpośredniego kontaktu nauczycieli i studentów  ${}^{2}$ Tradycyjna – T, zdalna – Z

 ${}^{3}$ Egzamin – E, zaliczenie na ocenę – Z. W grupie kursów po literze E lub Z wpisać w nawiasie formę kursu końcowego (w, c, l, s, p)

 $4$ Kurs/ grupa kursów Ogólnouczelniany – O

<sup>5</sup>Kurs/ grupa kursów Praktyczny – P. W grupie kursów w nawiasie wpisać liczbę punktów ECTS dla kursów o charakterze praktycznym

 $6$  KO - kształcenia ogólnego, PD – podstawowy, K – kierunkowy, S – specjalnościowy

#### **Razem w semestrze**

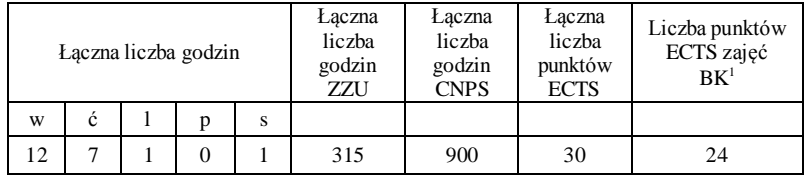

<sup>1</sup>BK –liczba punktów ECTS przypisanych godzinom zajęć wymagających bezpośredniego kontaktu nauczycieli i studentów

 $2$ Tradycyjna – T, zdalna – Z

<sup>3</sup>Egzamin – E, zaliczenie na ocenę – Z. W grupie kursów po literze E lub Z wpisać w nawiasie formę kursu końcowego (w, c, l, s, p)

 $4$ Kurs/ grupa kursów Ogólnouczelniany – O

<sup>5</sup>Kurs/ grupa kursów Praktyczny – P. W grupie kursów w nawiasie wpisać liczbę punktów ECTS dla kursów o charakterze praktycznym

 $6$  KO - kształcenia ogólnego, PD – podstawowy, K – kierunkowy, S – specjalnościowy

## **Semestr 2**<br>Kursy obowiązkowe **Kursy obowiązkowe liczba punktów ECTS** 30

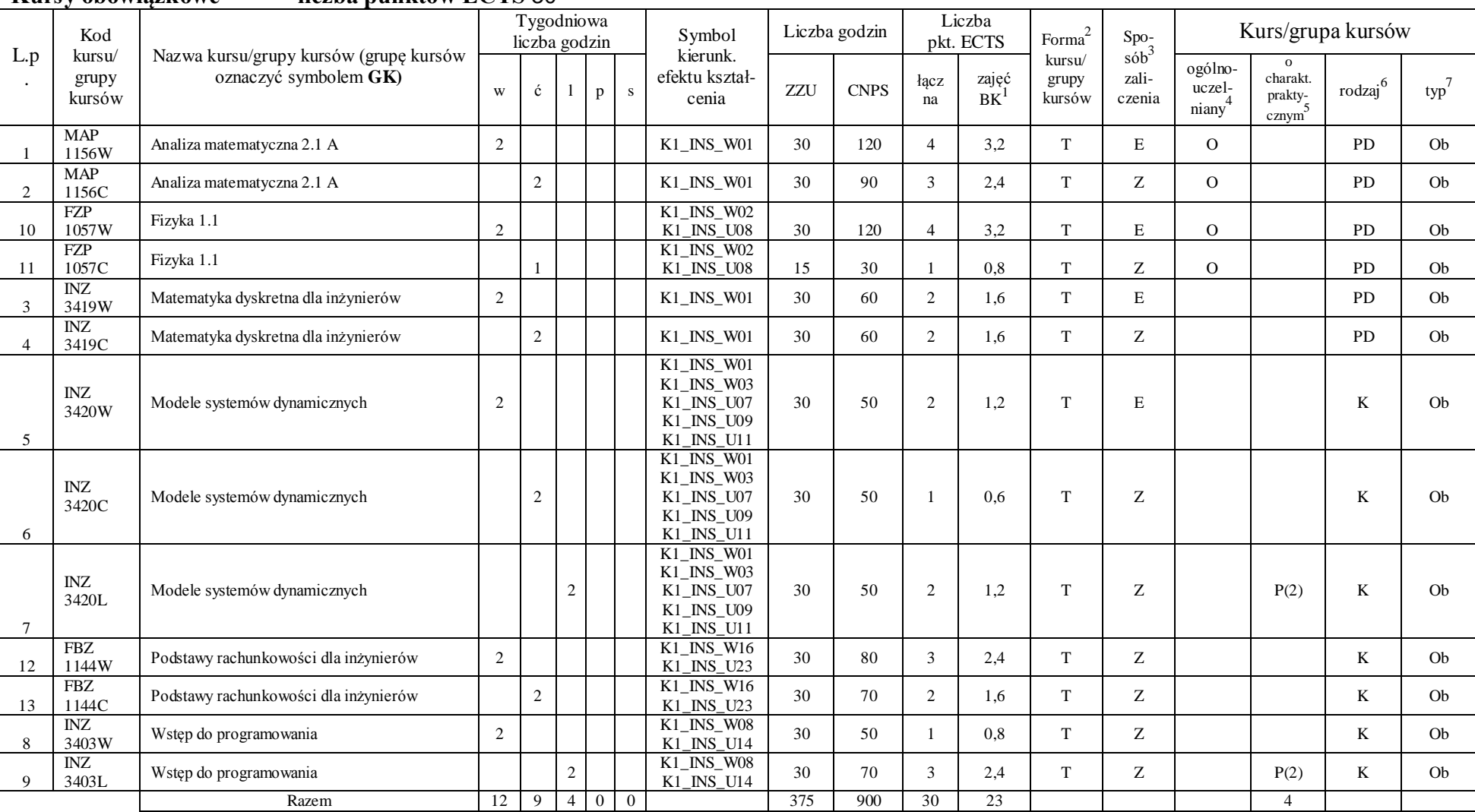

<sup>1</sup>BK –liczba punktów ECTS przypisanych godzinom zajęć wymagających bezpośredniego kontaktu nauczycieli i studentów

 $2$ Tradycyjna – T, zdalna – Z

<sup>3</sup>Egzamin – E, zaliczenie na ocenę – Z. W grupie kursów po literze E lub Z wpisać w nawiasie formę kursu końcowego (w, c, l, s, p)

 $4$ Kurs/ grupa kursów Ogólnouczelniany – O

<sup>5</sup>Kurs/ grupa kursów Praktyczny – P. W grupie kursów w nawiasie wpisać liczbę punktów ECTS dla kursów o charakterze praktycznym

 $6$  KO - kształcenia ogólnego, PD – podstawowy, K – kierunkowy, S – specjalnościowy

#### **Razem w semestrze:**

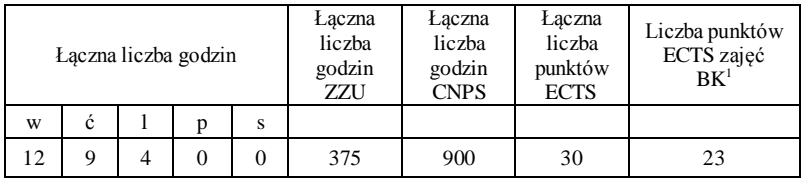

<sup>1</sup>BK –liczba punktów ECTS przypisanych godzinom zajęć wymagających bezpośredniego kontaktu nauczycieli i studentów

 $2$ Tradycyjna – T, zdalna – Z

<sup>3</sup>Egzamin – E, zaliczenie na ocenę – Z. W grupie kursów po literze E lub Z wpisać w nawiasie formę kursu końcowego (w, c, l, s, p)

 $4$ Kurs/ grupa kursów Ogólnouczelniany – O

<sup>5</sup>Kurs/ grupa kursów Praktyczny – P. W grupie kursów w nawiasie wpisać liczbę punktów ECTS dla kursów o charakterze praktycznym

 $6$  KO - kształcenia ogólnego, PD – podstawowy, K – kierunkowy, S – specjalnościowy

# **Semestr 3**

# **Kursy obowiązkowe liczba punktów ECTS** 21

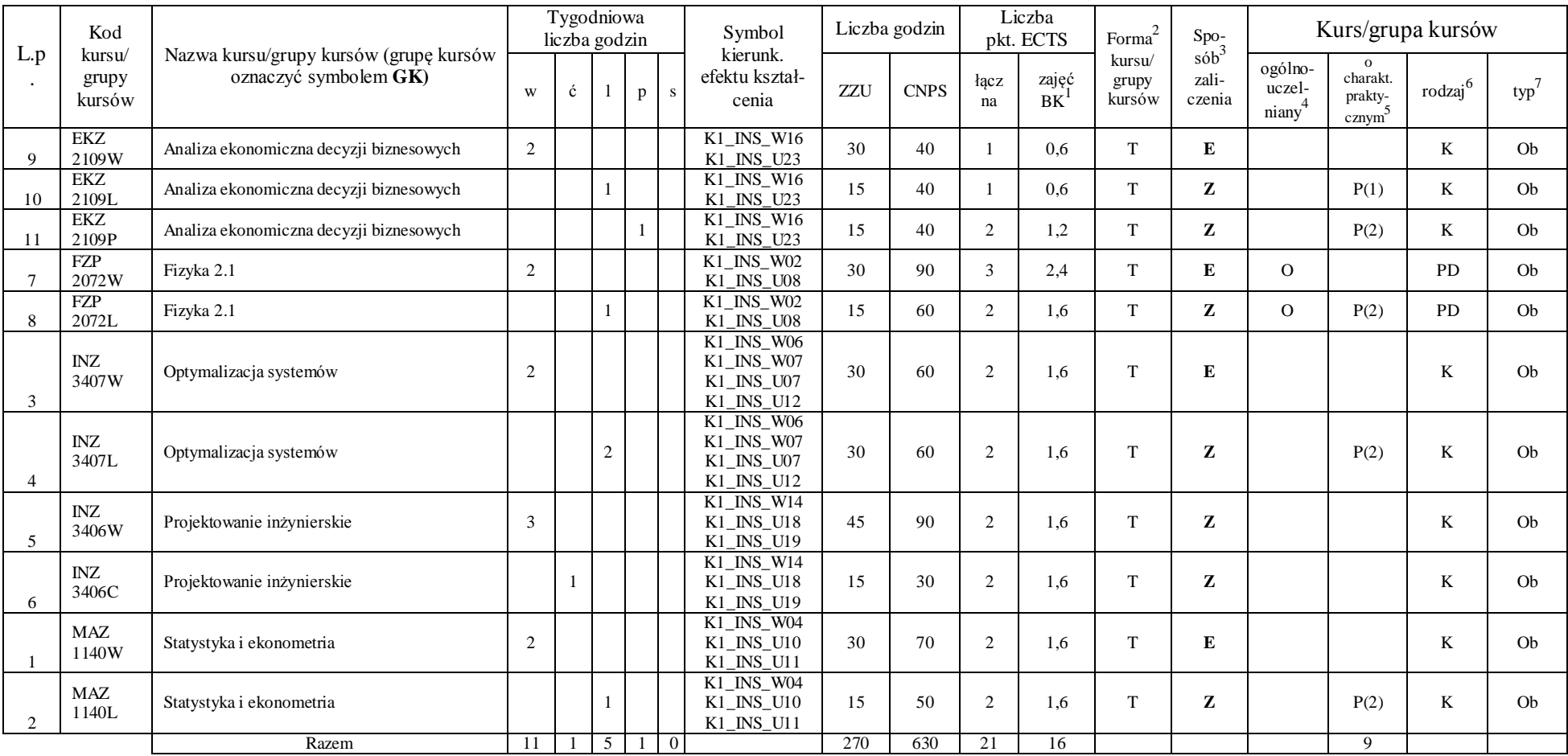

<sup>1</sup>BK –liczba punktów ECTS przypisanych godzinom zajęć wymagających bezpośredniego kontaktu nauczycieli i studentów

 ${}^{2}$ Tradycyjna – T, zdalna – Z

<sup>3</sup>Egzamin – E, zaliczenie na ocenę – Z. W grupie kursów po literze E lub Z wpisać w nawiasie formę kursu końcowego (w, c, l, s, p)

 $4$ Kurs/ grupa kursów Ogólnouczelniany – O

<sup>5</sup>Kurs/ grupa kursów Praktyczny – P. W grupie kursów w nawiasie wpisać liczbę punktów ECTS dla kursów o charakterze praktycznym

 $6$  KO - kształcenia ogólnego, PD – podstawowy, K – kierunkowy, S – specjalnościowy

#### **Kursy wybieralne (minimum** *120* **godzin w semestrze,** *9* **punktów ECTS)**

| L.r | Kod<br>kursu/   | Nazwa kursu/grupy kursów (grupę kursów |   | <b>Tygodniowa</b><br>liczba godzin |  | Symbol                          |     | Liczba<br>godzin | Liczba<br>pkt. ECTS |                    | Forma                     | $Spo-$<br>$s$ ób <sup>-1</sup> |                            |                              | Kurs/grupa kursów |     |
|-----|-----------------|----------------------------------------|---|------------------------------------|--|---------------------------------|-----|------------------|---------------------|--------------------|---------------------------|--------------------------------|----------------------------|------------------------------|-------------------|-----|
|     | grupy<br>kursów | oznaczyć symbolem GK)                  | W |                                    |  | kierunk. efektu<br>kształ-cenia | ZZU | <b>CNPS</b>      | łaczna              | zajęć<br><b>BK</b> | kursu/<br>grupy<br>kursów | zali-<br>czenia                | ogólno-<br>uczel-<br>niany | charakt.<br>prakty-<br>cznym | rodzai            | typ |
|     |                 | Zajęcia sportowe                       |   |                                    |  | $INS_K07$<br>Κ1                 | 30  | 30               |                     | 0,5                |                           |                                |                            |                              | KO                | W   |
|     |                 | Razem                                  |   | -                                  |  |                                 | 30  | 30               |                     | 0,5                |                           |                                |                            |                              |                   |     |

**Moduł SS I.1 –** *ścieżka kształcenia "Systemy sterowania" (min. 8 pkt ECTS):*

|     | Kod                       |                                                                 |   |    | Tygodniowa<br>liczba godzin |   |   | Symbol                                 |     | Liczba<br>godzin | Liczba<br>pkt. ECTS |                          | Forma $\sim$              | Spo <sub>2</sub>          |                            |                                          | Kurs/grupa kursów   |     |
|-----|---------------------------|-----------------------------------------------------------------|---|----|-----------------------------|---|---|----------------------------------------|-----|------------------|---------------------|--------------------------|---------------------------|---------------------------|----------------------------|------------------------------------------|---------------------|-----|
| L.p | kursu/<br>grupy<br>kursów | Nazwa kursu/grupy kursów (grupę kursów<br>oznaczyć symbolem GK) | W | C. |                             | p | S | kierunkoweg<br>o efektu<br>kształcenia | ZZU | <b>CNPS</b>      | łączna              | zajęć<br><b>BK</b>       | kursu/<br>grupy<br>kursów | $s$ ób<br>zali-<br>czenia | ogólno-<br>uczel-<br>niany | $\Omega$<br>charakt.<br>prakty-<br>cznym | rodzaj <sup>6</sup> | typ |
| 4.  | IX<br>3200W               | Metody numeryczne                                               |   |    |                             |   |   |                                        | 15  | 40               | $\sim$              | 1.6                      | m                         | Z                         |                            |                                          | TZ.<br>r.           | W   |
| 5.  | INZ<br>3200L              | Metody numeryczne                                               |   |    | $\sim$<br>∠                 |   |   | K1 INS W11                             | 30  | 80               | ∠                   | 1.6                      | m                         | Z                         |                            | P(2)                                     | TZ.<br>N.           | W   |
| .,  | INZ<br>3215W              | Podstawy elektroniki i elektrotechniki                          |   |    |                             |   |   | K1_INS_U05<br>K1 INS U06<br>K1 INS U19 | 15  | 40               |                     | 0.6                      | m                         | Z                         |                            |                                          | K                   | W   |
| ۷.  | INZ<br>3215C              | Podstawy elektroniki i elektrotechniki                          |   |    |                             |   |   |                                        | 15  | 40               |                     | 0.6                      | m                         | Z                         |                            |                                          | TZ<br>N             | W   |
| 3.  | INZ<br>3215L              | Podstawy elektroniki i elektrotechniki                          |   |    |                             |   |   |                                        | 15  | 40               |                     | $\sim$<br>$\overline{1}$ | m.                        | Z                         |                            | P(2)                                     | TZ.<br>r.           | W   |
|     |                           | Razem                                                           |   |    | 3                           |   |   |                                        | 90  | 240              | Δ.                  | 5.6                      |                           |                           |                            |                                          |                     |     |

**Moduł SSU I.1 –** *ścieżka kształcenia "Sieciowe systemy usługowe" (min. 8 pkt ECTS):*

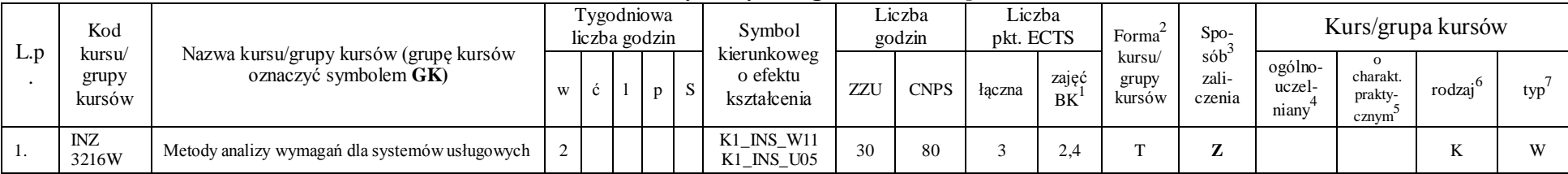

<sup>1</sup>BK –liczba punktów ECTS przypisanych godzinom zajęć wymagających bezpośredniego kontaktu nauczycieli i studentów

 ${}^{2}$ Tradycyjna – T, zdalna – Z

 $4$ Kurs/ grupa kursów Ogólnouczelniany – O

<sup>5</sup>Kurs/ grupa kursów Praktyczny – P. W grupie kursów w nawiasie wpisać liczbę punktów ECTS dla kursów o charakterze praktycznym

 $6$  KO - kształcenia ogólnego, PD – podstawowy, K – kierunkowy, S – specjalnościowy

 ${}^{3}$ Egzamin – E, zaliczenie na ocenę – Z. W grupie kursów po literze E lub Z wpisać w nawiasie formę kursu końcowego (w, c, l, s, p)

| <u>.</u> | INZ<br>3216C        | Metody analizy wymagań dla systemów usługowych                | ∼ |  | K1_INS_U06<br>K1_INS_U19 | 30 | 80  |   |   |  | $\overline{1}$          | <b>TT</b>    |
|----------|---------------------|---------------------------------------------------------------|---|--|--------------------------|----|-----|---|---|--|-------------------------|--------------|
| J .      | <b>INZ</b><br>3217W | Miernictwo i narzędzia pomiarowe w systemach<br>sensorowych I |   |  |                          | 30 | 80  | - | ÷ |  | $\overline{\mathbf{r}}$ | $\mathbf{v}$ |
|          |                     | Razem                                                         | ∸ |  |                          | 90 | 240 |   |   |  |                         |              |

**Moduł PB I.1 –** *ścieżka kształcenia "Procesy biotechnologiczne" (min. 8 pkt ECTS):*

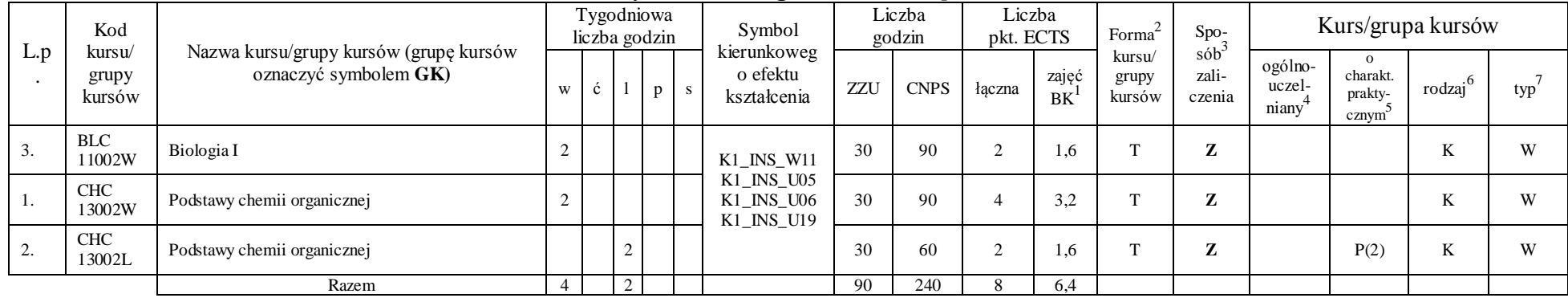

**Moduł SL I.1 – ścieżka kształcenia "Systemy logistyczne" (min. 8 pkt ECTS):** 

|          | Kod                       |                                                                 |   | Tygodniowa<br>liczba godzin |   |              | Symbol                                 |     | Liczba<br>godzin | Liczba<br>pkt. ECTS |                    | Forma $\sim$              | Spo-                                |                            |                              | Kurs/grupa kursów         |     |
|----------|---------------------------|-----------------------------------------------------------------|---|-----------------------------|---|--------------|----------------------------------------|-----|------------------|---------------------|--------------------|---------------------------|-------------------------------------|----------------------------|------------------------------|---------------------------|-----|
| L.<br>p. | kursu/<br>grupy<br>kursów | Nazwa kursu/grupy kursów (grupę kursów<br>oznaczyć symbolem GK) | W | ć                           | D | <sub>S</sub> | kierunkoweg<br>o efektu<br>kształcenia | ZZU | <b>CNPS</b>      | raczna              | zajęć<br><b>BK</b> | kursu/<br>grupy<br>kursów | sób <sup>-</sup><br>zali-<br>czenia | ogólno-<br>uczel-<br>niany | charakt.<br>prakty-<br>cznym | $.6\phantom{0}$<br>rodzaj | typ |
|          | ZMZ<br>1578W              | Organizacja systemów logistycznych                              |   |                             |   |              |                                        | 15  | 40               |                     | 0.8                | $\mathbf{r}$              | z                                   |                            |                              | K                         | W   |
|          | ZMZ<br>1578P              | Organizacja systemów logistycznych                              |   |                             |   |              | K1 INS W11<br>K1 INS U05               | 15  | 40               | $\sim$              | 1.6                | $\mathbf{r}$              | Z                                   |                            | P(2)                         | $\boldsymbol{V}$<br>r.    | W   |
|          | ZMZ<br>1577W              | Postawy logistyki                                               |   |                             |   |              | K1 INS U06<br>K1_INS_U19               | 15  | 40               |                     | 0.8                | $\mathbf{r}$              | Z                                   |                            |                              | K                         | W   |
| 6.       | ZMZ<br>1577S              | Postawy logistyki                                               |   |                             |   |              |                                        | 15  | 40               |                     | 0.8                | $\mathbf{r}$              | Z                                   |                            |                              | K                         | W   |
|          | ZMZ<br>1579W              | Zarządzanie produkcją (operacjami)                              |   |                             |   |              |                                        | 15  | 40               | $\sim$              | 1,6                | $\mathbf{r}$              | Z                                   |                            |                              | T<br>V                    | W   |

<sup>1</sup>BK –liczba punktów ECTS przypisanych godzinom zajęć wymagających bezpośredniego kontaktu nauczycieli i studentów

 $2$ Tradycyjna – T, zdalna – Z

<sup>3</sup>Egzamin – E, zaliczenie na ocenę – Z. W grupie kursów po literze E lub Z wpisać w nawiasie formę kursu końcowego (w, c, l, s, p)

 $4$ Kurs/ grupa kursów Ogólnouczelniany – O

<sup>5</sup>Kurs/ grupa kursów Praktyczny – P. W grupie kursów w nawiasie wpisać liczbę punktów ECTS dla kursów o charakterze praktycznym

 $6$  KO - kształcenia ogólnego, PD – podstawowy, K – kierunkowy, S – specjalnościowy

| ZMZ<br>1579C | Zarządzanie produkcją (operacjami) |  |  |  | <b>⊥ J</b> | -40 | ັບເ | - | . . |  | $- -$ |
|--------------|------------------------------------|--|--|--|------------|-----|-----|---|-----|--|-------|
|              | Razem                              |  |  |  | $\Omega$   | 240 | 0.4 |   |     |  |       |

**Moduł SE I.1 –** *ścieżka kształcenia "Systemy energetyczne" (min. 8 pkt ECTS):*

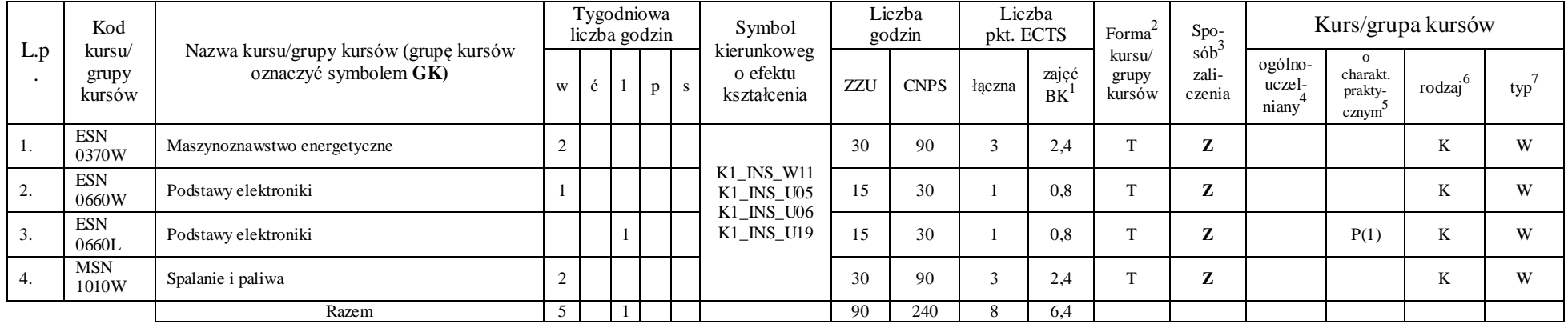

#### **Razem w semestrze:**

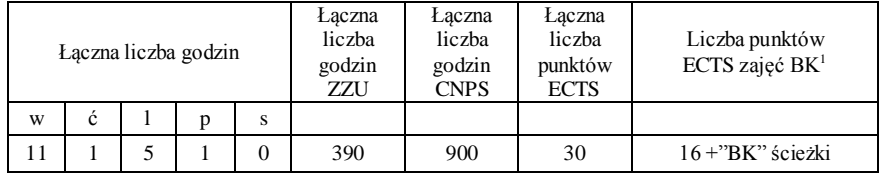

<sup>1</sup>BK –liczba punktów ECTS przypisanych godzinom zajęć wymagających bezpośredniego kontaktu nauczycieli i studentów

 $2$ Tradycyjna – T, zdalna – Z

<sup>3</sup>Egzamin – E, zaliczenie na ocenę – Z. W grupie kursów po literze E lub Z wpisać w nawiasie formę kursu końcowego (w, c, l, s, p)

 $4$ Kurs/ grupa kursów Ogólnouczelniany – O

<sup>5</sup>Kurs/ grupa kursów Praktyczny – P. W grupie kursów w nawiasie wpisać liczbę punktów ECTS dla kursów o charakterze praktycznym

 $6$  KO - kształcenia ogólnego, PD – podstawowy, K – kierunkowy, S – specjalnościowy

# **Semestr 4**

**Kursy obowiązkowe liczba punktów ECTS** 20

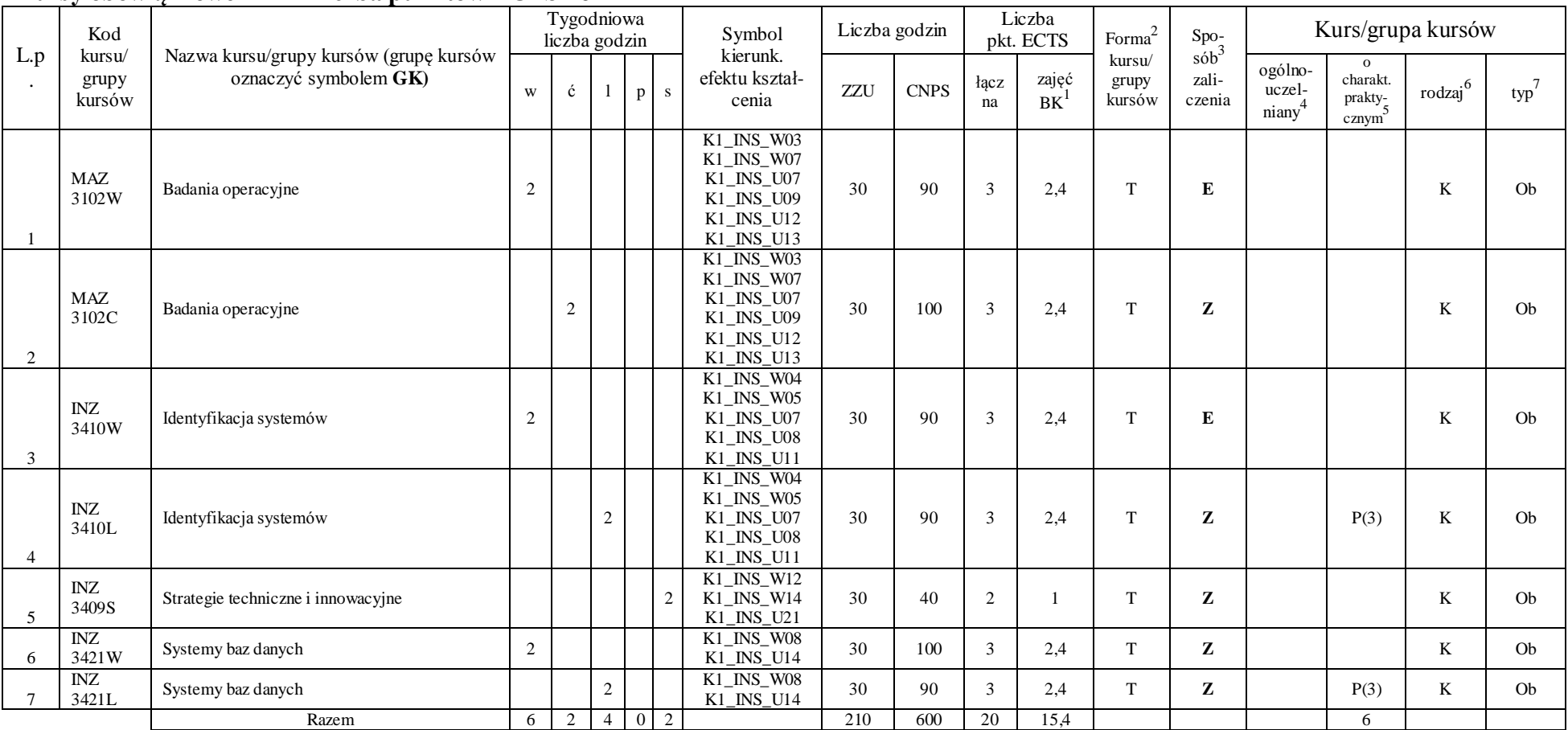

<sup>1</sup>BK –liczba punktów ECTS przypisanych godzinom zajęć wymagających bezpośredniego kontaktu nauczycieli i studentów

 $2$ Tradycyjna – T, zdalna – Z

<sup>3</sup>Egzamin – E, zaliczenie na ocenę – Z. W grupie kursów po literze E lub Z wpisać w nawiasie formę kursu końcowego (w, c, l, s, p)

 $4$ Kurs/ grupa kursów Ogólnouczelniany – O

<sup>5</sup>Kurs/ grupa kursów Praktyczny – P. W grupie kursów w nawiasie wpisać liczbę punktów ECTS dla kursów o charakterze praktycznym

 $6$  KO - kształcenia ogólnego, PD – podstawowy, K – kierunkowy, S – specjalnościowy

#### **Kursy wybieralne (minimum** 150 **godzin w semestrze,** 10 **punktów ECTS)**

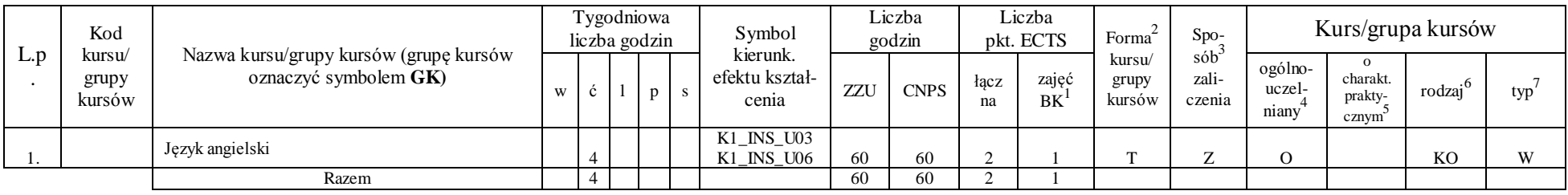

#### **Moduł SS I.2 –** *ścieżka kształcenia "Systemy sterowania" (min. 8 pkt ECTS):*

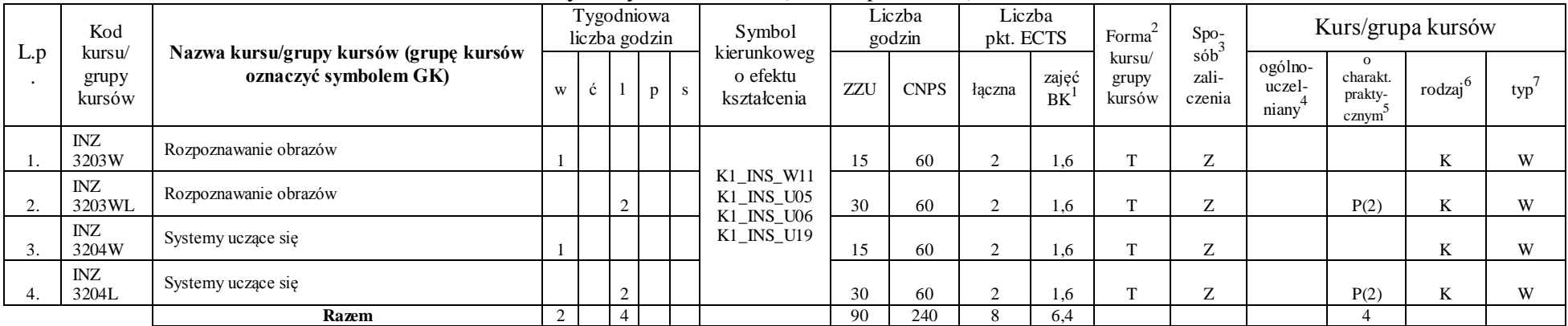

#### **Moduł SSU I.2 –** *ścieżka kształcenia "Sieciowe systemy usługowe" (min. 8 pkt ECTS):*

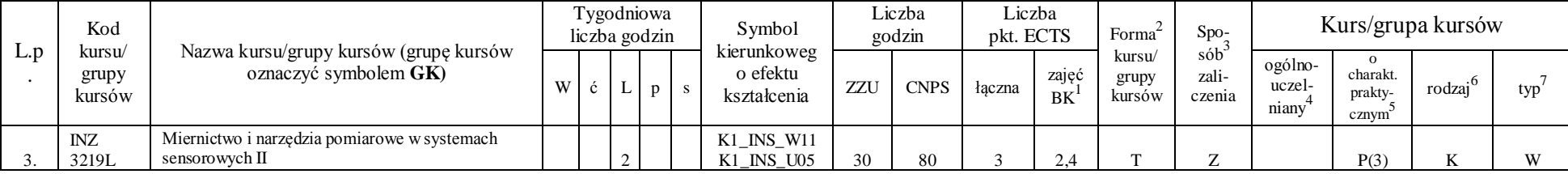

<sup>1</sup>BK –liczba punktów ECTS przypisanych godzinom zajęć wymagających bezpośredniego kontaktu nauczycieli i studentów

 $2T$ radycyjna – T, zdalna – Z

<sup>3</sup>Egzamin – E, zaliczenie na ocenę – Z. W grupie kursów po literze E lub Z wpisać w nawiasie formę kursu końcowego (w, c, l, s, p)

 $4$ Kurs/ grupa kursów Ogólnouczelniany – O

<sup>5</sup>Kurs/ grupa kursów Praktyczny – P. W grupie kursów w nawiasie wpisać liczbę punktów ECTS dla kursów o charakterze praktycznym

 $6$  KO - kształcenia ogólnego, PD – podstawowy, K – kierunkowy, S – specjalnościowy

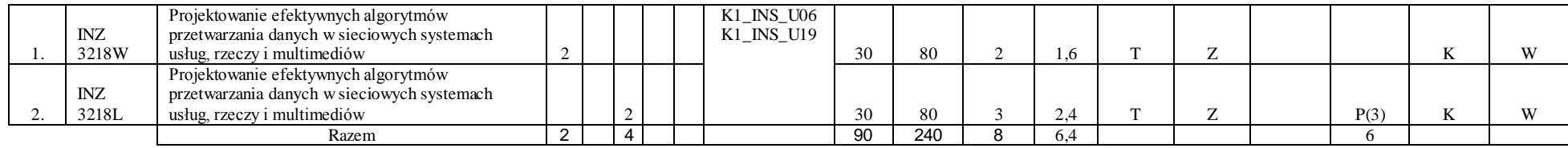

**Moduł PB I.2 –** *ścieżka kształcenia "Procesy biotechnologiczne" (min. 8 pkt ECTS):*

|                       | Kod                       |                                                                 |   | Tygodniowa<br>liczba godzin |   |   |   | Symbol                                 |     | Liczba<br>godzin | Liczba<br>pkt. ECTS |             | Forma $\sim$              | Spo <sub>z</sub>          |                            |                                          | Kurs/grupa kursów |     |
|-----------------------|---------------------------|-----------------------------------------------------------------|---|-----------------------------|---|---|---|----------------------------------------|-----|------------------|---------------------|-------------|---------------------------|---------------------------|----------------------------|------------------------------------------|-------------------|-----|
| L.p                   | kursu/<br>grupy<br>kursów | Nazwa kursu/grupy kursów (grupę kursów<br>oznaczyć symbolem GK) | W | C.                          |   | p | S | kierunkoweg<br>o efektu<br>kształcenia | ZZU | <b>CNPS</b>      | <i>k</i> aczna      | zajęć<br>BK | kursu/<br>grupy<br>kursów | $s$ ób<br>zali-<br>czenia | ogólno-<br>uczel-<br>niany | $\Omega$<br>charakt.<br>prakty-<br>cznym | - 6<br>rodzaj     | typ |
| 3.                    | <b>BTC</b><br>23009L      | Matematyczne modelowanie procesów<br>biotechnologicznych        |   |                             | ∼ |   |   | K1_INS_W11                             | 30  | 90               | $\sim$              | 2.4         | $\mathbf{r}$              | $\overline{ }$            |                            | P(3)                                     | n.                | W   |
| $\gamma$<br><b>4.</b> | <b>BTC</b><br>16002W      | Metody biotechnologiczne w ochronie środowiska                  |   |                             |   |   |   | K1 INS U05<br>K1 INS U06<br>K1 INS U19 | 30  | 60               |                     | 14          | m                         | $\mathbf{z}$              |                            |                                          |                   | W   |
| . .                   | TCC<br>14001W             | Podstawy technologii chemicznej                                 |   |                             |   |   |   |                                        | 30  | 90               | $\sim$              | 2.4         | $\mathbf{r}$              | $\overline{ }$            |                            |                                          |                   | W   |
|                       |                           | Razem                                                           |   |                             |   |   |   |                                        | 90  | 240              |                     | 5,8         |                           |                           |                            |                                          |                   |     |

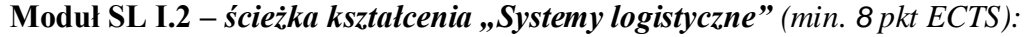

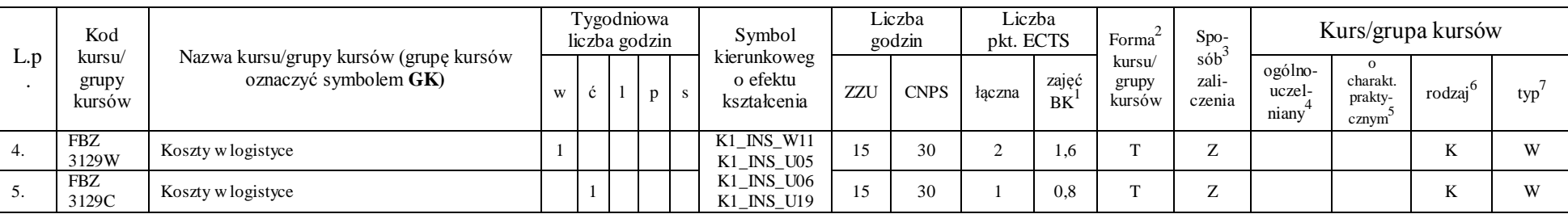

<sup>1</sup>BK –liczba punktów ECTS przypisanych godzinom zajęć wymagających bezpośredniego kontaktu nauczycieli i studentów

 $2$ Tradycyjna – T, zdalna – Z

<sup>3</sup>Egzamin – E, zaliczenie na ocenę – Z. W grupie kursów po literze E lub Z wpisać w nawiasie formę kursu końcowego (w, c, l, s, p)

 $4$ Kurs/ grupa kursów Ogólnouczelniany – O

<sup>5</sup>Kurs/ grupa kursów Praktyczny – P. W grupie kursów w nawiasie wpisać liczbę punktów ECTS dla kursów o charakterze praktycznym

 $6$  KO - kształcenia ogólnego, PD – podstawowy, K – kierunkowy, S – specjalnościowy

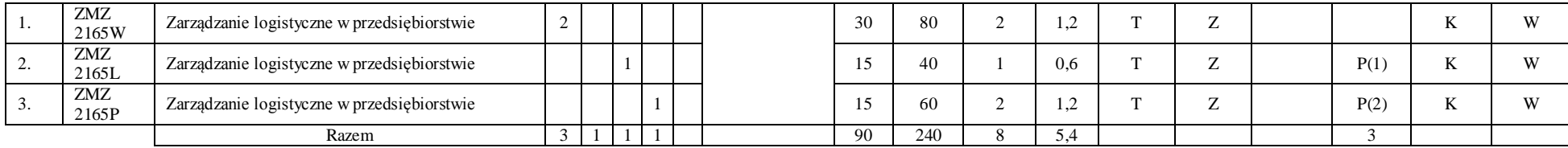

#### **Moduł SE I.2 –** *ścieżka kształcenia "Systemy energetyczne" (min. 8 pkt ECTS):*

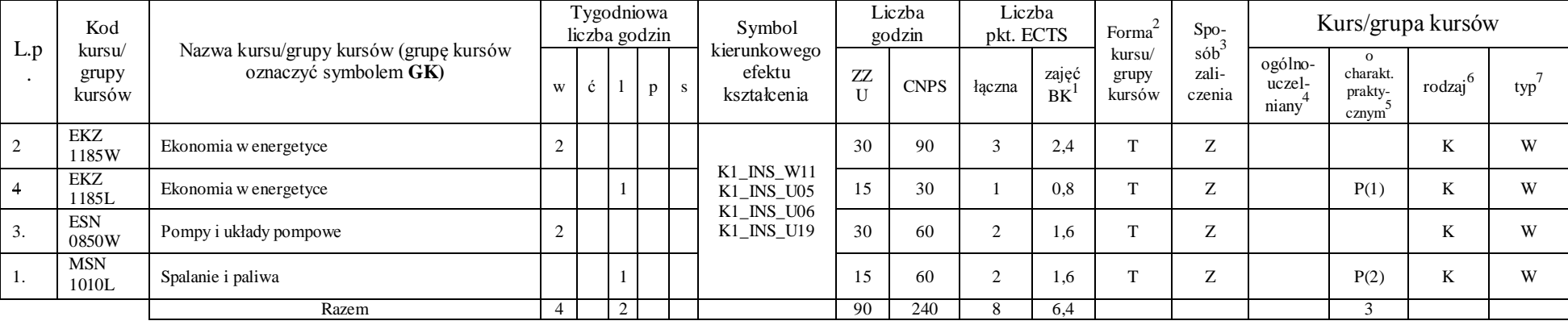

#### **Razem w semestrze:**

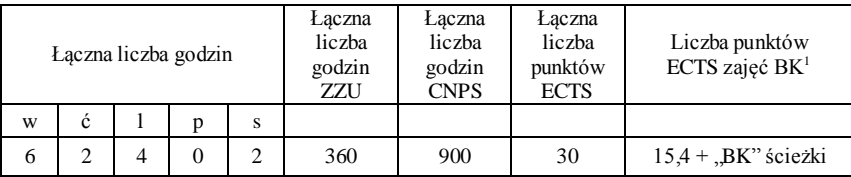

<sup>1</sup>BK –liczba punktów ECTS przypisanych godzinom zajęć wymagających bezpośredniego kontaktu nauczycieli i studentów

 $2$ Tradycyjna – T, zdalna – Z

<sup>3</sup>Egzamin – E, zaliczenie na ocenę – Z. W grupie kursów po literze E lub Z wpisać w nawiasie formę kursu końcowego (w, c, l, s, p)  $4$ Kurs/ grupa kursów Ogólnouczelniany – O

<sup>5</sup>Kurs/ grupa kursów Praktyczny – P. W grupie kursów w nawiasie wpisać liczbę punktów ECTS dla kursów o charakterze praktycznym

 $6$  KO - kształcenia ogólnego, PD – podstawowy, K – kierunkowy, S – specjalnościowy

# **Semestr 5**

## **Kursy obowiązkowe liczba punktów ECTS 21**

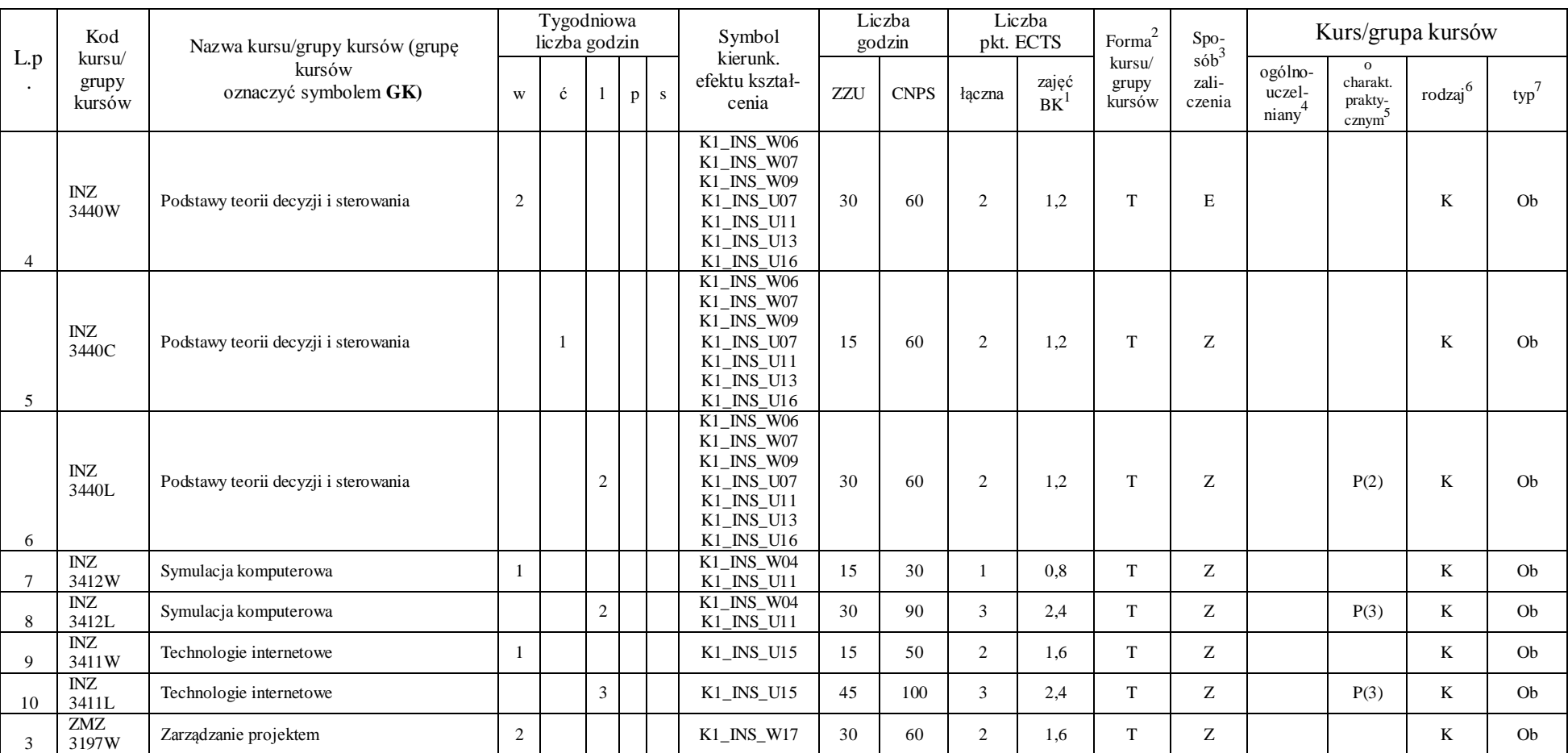

<sup>1</sup>BK –liczba punktów ECTS przypisanych godzinom zajęć wymagających bezpośredniego kontaktu nauczycieli i studentów

 $2$ Tradycyjna – T, zdalna – Z

<sup>3</sup>Egzamin – E, zaliczenie na ocenę – Z. W grupie kursów po literze E lub Z wpisać w nawiasie formę kursu końcowego (w, c, l, s, p)

 $4$ Kurs/ grupa kursów Ogólnouczelniany – O

<sup>5</sup>Kurs/ grupa kursów Praktyczny – P. W grupie kursów w nawiasie wpisać liczbę punktów ECTS dla kursów o charakterze praktycznym

 $6$  KO - kształcenia ogólnego, PD – podstawowy, K – kierunkowy, S – specjalnościowy

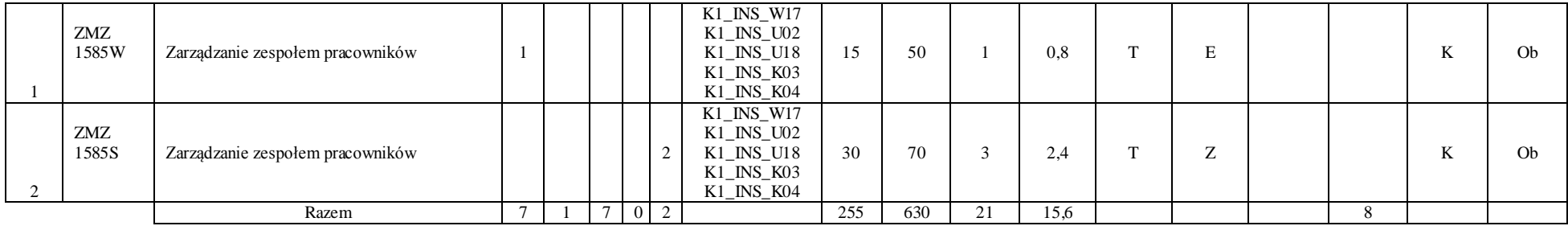

## **Kursy wybieralne (minimum** *120* **godzin w semestrze,** 9 **punktów ECTS)**

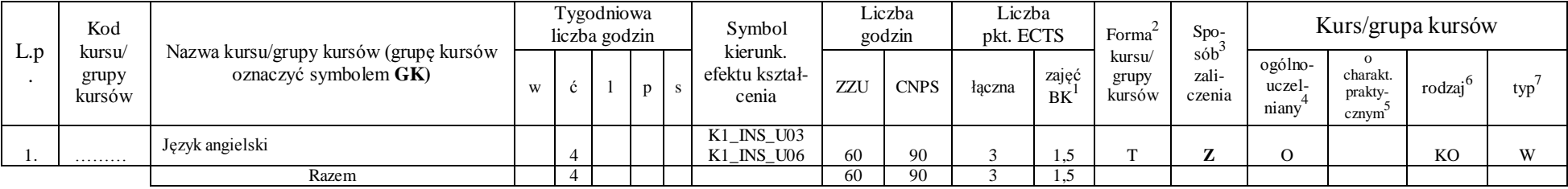

#### **Moduł SS I.3 –** *ścieżka kształcenia "Systemy sterowania" (min. 6 pkt ECTS):*

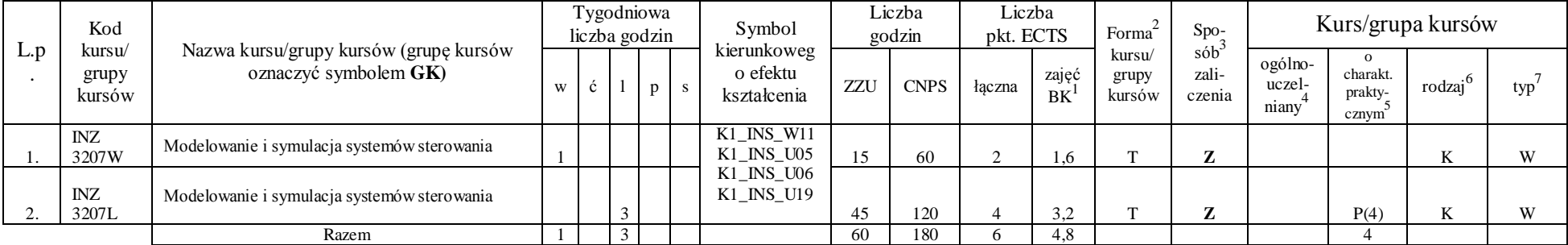

<sup>1</sup>BK –liczba punktów ECTS przypisanych godzinom zajęć wymagających bezpośredniego kontaktu nauczycieli i studentów

 $2$ Tradycyjna – T, zdalna – Z

 $4$ Kurs/ grupa kursów Ogólnouczelniany – O

<sup>5</sup>Kurs/ grupa kursów Praktyczny – P. W grupie kursów w nawiasie wpisać liczbę punktów ECTS dla kursów o charakterze praktycznym

 $6$  KO - kształcenia ogólnego, PD – podstawowy, K – kierunkowy, S – specjalnościowy

<sup>3</sup>Egzamin – E, zaliczenie na ocenę – Z. W grupie kursów po literze E lub Z wpisać w nawiasie formę kursu końcowego (w, c, l, s, p)

|     | Kod                       |                                                                  |   |        | Tygodniowa<br>liczba godzin |                          | Symbol                                 |     | Liczba<br>godzin | Liczba<br>pkt. ECTS |             | Forma                     | Spo-                           |                            | Kurs/grupa kursów                        |        |     |
|-----|---------------------------|------------------------------------------------------------------|---|--------|-----------------------------|--------------------------|----------------------------------------|-----|------------------|---------------------|-------------|---------------------------|--------------------------------|----------------------------|------------------------------------------|--------|-----|
| L.p | kursu/<br>grupy<br>kursów | Nazwa kursu/grupy kursów (grupę kursów<br>oznaczyć symbolem GK)  | W |        | D                           | $\overline{\phantom{a}}$ | kierunkoweg<br>o efektu<br>kształcenia | ZZU | <b>CNPS</b>      | łaczna              | zajęć<br>BK | kursu/<br>grupy<br>kursów | sób<br>zali-<br>czenia         | ogólno-<br>uczel-<br>niany | $\Omega$<br>charakt.<br>prakty-<br>cznym | rodzaj | typ |
|     | <b>INZ</b><br>3220W       | Projektowanie sieciowych systemów usług, rzeczy i<br>multimediów |   |        |                             |                          | K1_INS_W11                             |     | 50               |                     | 1.b         |                           | $\overline{ }$<br>$\mathbf{z}$ |                            |                                          |        | W   |
|     | INZ<br>3220C              | Projektowanie sieciowych systemów usług, rzeczy i<br>multimediów |   | $\sim$ |                             |                          | K1_INS_U05<br>K1 INS U06<br>K1 INS U19 | 30  | 80               |                     | 2.4         |                           | $\overline{ }$                 |                            | P(3)                                     |        | W   |
|     | <b>INZ</b><br>3221W       | Systemy usługowe dla elektronicznej gospodarki                   |   |        |                             |                          |                                        | 15  | 50               |                     | 0.8         | m                         | $\overline{ }$                 |                            |                                          | n.     | W   |
|     |                           | Razem                                                            |   |        |                             |                          |                                        | 60  | 180              |                     | 4.8         |                           |                                |                            |                                          |        |     |

**Moduł SSU I.3 –** *ścieżka kształcenia "Sieciowe systemy usługowe" (min. 6 pkt ECTS):*

**Moduł PB I.3 –** *ścieżka kształcenia "Procesy biotechnologiczne" (min. 6 pkt ECTS):*

|          | Kod                       |                                                                 |              |               | Tygodniowa<br>liczba godzin | Symbol                                 |     | Liczba<br>godzin | Liczba<br>pkt. ECTS |                    | Forma                     | $Spo-$                                 |                            |                                           | Kurs/grupa kursów   |     |
|----------|---------------------------|-----------------------------------------------------------------|--------------|---------------|-----------------------------|----------------------------------------|-----|------------------|---------------------|--------------------|---------------------------|----------------------------------------|----------------------------|-------------------------------------------|---------------------|-----|
| L.p      | kursu/<br>grupy<br>kursów | Nazwa kursu/grupy kursów (grupę kursów<br>oznaczyć symbolem GK) | $\mathbf{c}$ |               | p                           | kierunkoweg<br>o efektu<br>kształcenia | ZZU | <b>CNPS</b>      | <i>k</i> aczna      | zajeć<br><b>BK</b> | kursu/<br>grupy<br>kursów | $s$ ób <sup>3</sup><br>zali-<br>czenia | ogólno-<br>uczel-<br>niany | charakt.<br>prakty-<br>cznym <sup>2</sup> | rodzai <sup>6</sup> | typ |
| .,       | <b>BTC</b><br>023006L     | Bioinformatyka                                                  |              |               |                             | K1 INS W11<br>K1_INS_U05               | 30  | -90              |                     |                    | $\mathbf{r}$              |                                        |                            | P(3)                                      | TZ.                 | W   |
| <u>.</u> | <b>BTC</b><br>015004W     | Biotechnologia                                                  |              |               |                             | K1_INS_U06<br>K1 INS U19               | 30  | 90               |                     | $\sim$<br>∸⊶       | $\sim$                    |                                        |                            |                                           | T.<br>N             | W   |
|          |                           | Razem                                                           |              | $\rightarrow$ |                             |                                        | 60  | 180              |                     | 3.9                |                           |                                        |                            |                                           |                     |     |

#### **Moduł SL I.3** *– ścieżka kształcenia "Systemy logistyczne" (min. 6 pkt ECTS):*

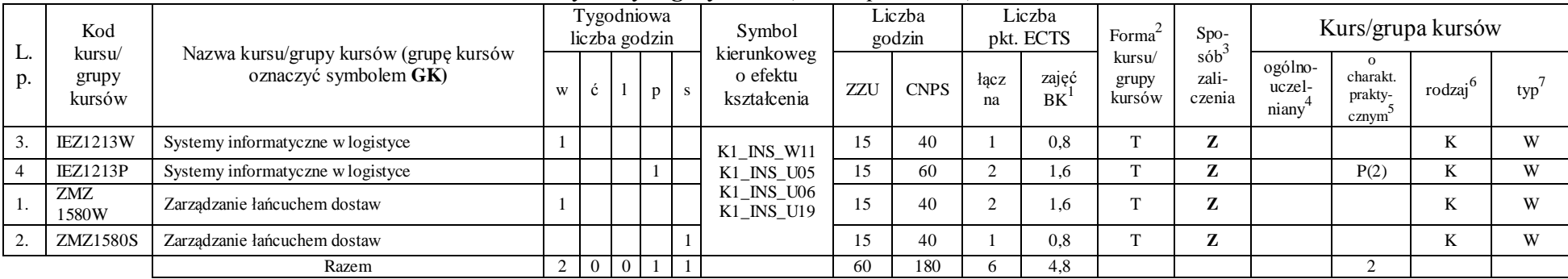

<sup>1</sup>BK –liczba punktów ECTS przypisanych godzinom zajęć wymagających bezpośredniego kontaktu nauczycieli i studentów

 ${}^{2}$ Tradycyjna – T, zdalna – Z

<sup>3</sup>Egzamin – E, zaliczenie na ocenę – Z. W grupie kursów po literze E lub Z wpisać w nawiasie formę kursu końcowego (w, c, l, s, p)

 $4$ Kurs/ grupa kursów Ogólnouczelniany – O

<sup>5</sup>Kurs/ grupa kursów Praktyczny – P. W grupie kursów w nawiasie wpisać liczbę punktów ECTS dla kursów o charakterze praktycznym

 $6$  KO - kształcenia ogólnego, PD – podstawowy, K – kierunkowy, S – specjalnościowy

 $7$  W – wybieralny, Ob – obowiązkowy

18

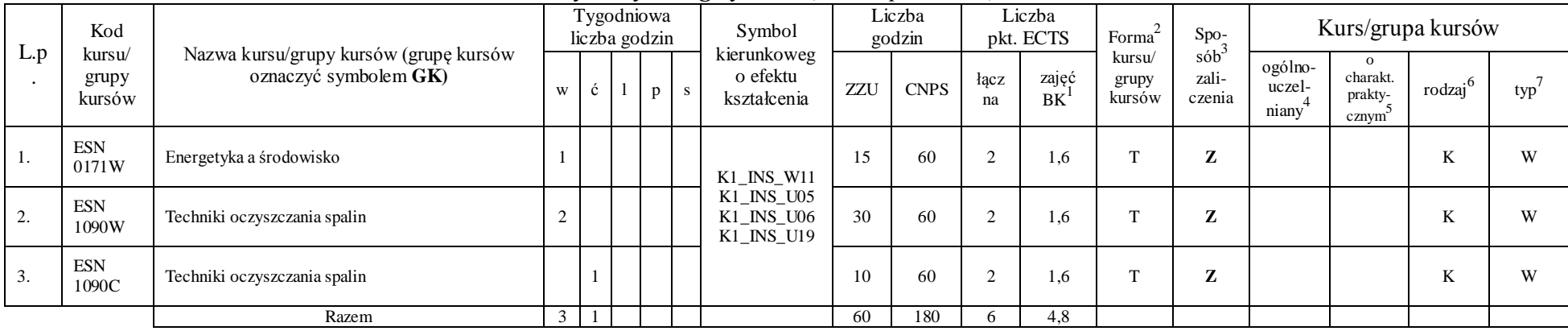

#### **Moduł SE I.3 –** *ścieżka kształcenia "Systemy energetyczne" (min. 6 pkt ECTS):*

#### **Razem w semestrze:**

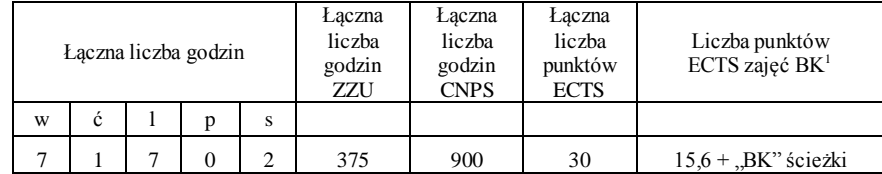

<sup>1</sup>BK –liczba punktów ECTS przypisanych godzinom zajęć wymagających bezpośredniego kontaktu nauczycieli i studentów

 $2$ Tradycyjna – T, zdalna – Z

<sup>3</sup>Egzamin – E, zaliczenie na ocenę – Z. W grupie kursów po literze E lub Z wpisać w nawiasie formę kursu końcowego (w, c, l, s, p)

 $4$ Kurs/ grupa kursów Ogólnouczelniany – O

<sup>5</sup>Kurs/ grupa kursów Praktyczny – P. W grupie kursów w nawiasie wpisać liczbę punktów ECTS dla kursów o charakterze praktycznym

 $6$  KO - kształcenia ogólnego, PD – podstawowy, K – kierunkowy, S – specjalnościowy

# **Semestr 6**

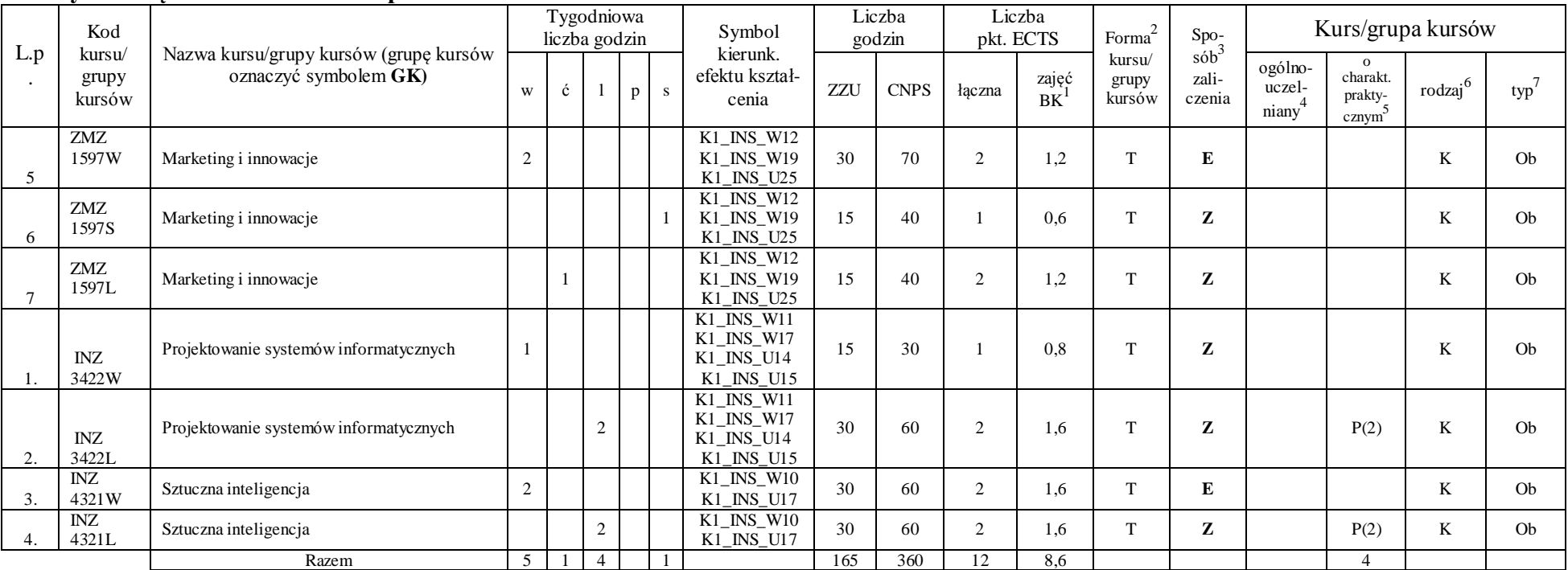

#### **Kursy obowiązkowe liczba punktów ECTS** 12

#### **Kursy wybieralne (minimum** *180* **godzin w semestrze,** *18* **punktów ECTS)**

#### **Moduł** *Zespołowe przedsięwzięcie inżynierskie (min. 4 pkt ECTS):*

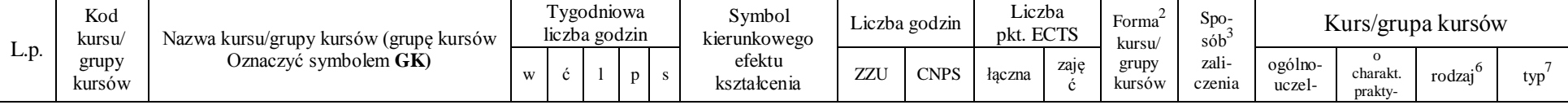

<sup>1</sup>BK –liczba punktów ECTS przypisanych godzinom zajęć wymagających bezpośredniego kontaktu nauczycieli i studentów

 ${}^{2}$ Tradycyjna – T, zdalna – Z

 ${}^{3}$ Egzamin – E, zaliczenie na ocenę – Z. W grupie kursów po literze E lub Z wpisać w nawiasie formę kursu końcowego (w, c, l, s, p)

 $4$ Kurs/ grupa kursów Ogólnouczelniany – O

<sup>5</sup>Kurs/ grupa kursów Praktyczny – P. W grupie kursów w nawiasie wpisać liczbę punktów ECTS dla kursów o charakterze praktycznym

 $6$  KO - kształcenia ogólnego, PD – podstawowy, K – kierunkowy, S – specjalnościowy

 $7 W - w$ ybieralny, Ob – obowiązkowy

20

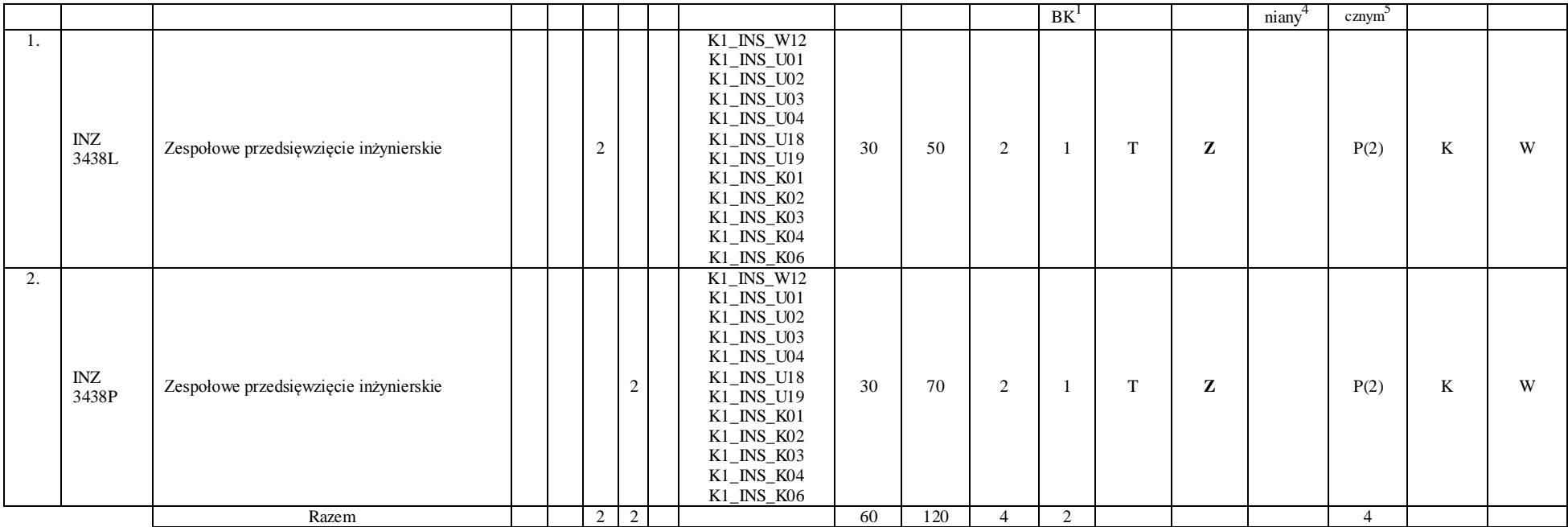

#### **Moduł** *Praktyka (min.* 5 *pkt ECTS)*

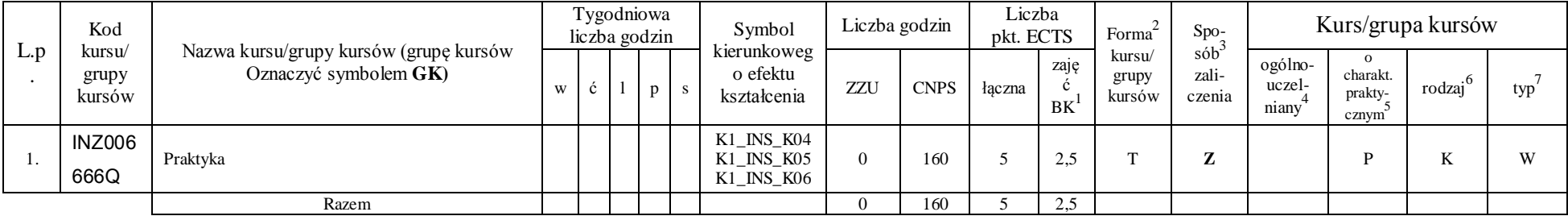

<sup>1</sup>BK –liczba punktów ECTS przypisanych godzinom zajęć wymagających bezpośredniego kontaktu nauczycieli i studentów

 $2$ Tradycyjna – T, zdalna – Z

<sup>3</sup>Egzamin – E, zaliczenie na ocenę – Z. W grupie kursów po literze E lub Z wpisać w nawiasie formę kursu końcowego (w, c, l, s, p)

 $4$ Kurs/ grupa kursów Ogólnouczelniany – O

<sup>5</sup>Kurs/ grupa kursów Praktyczny – P. W grupie kursów w nawiasie wpisać liczbę punktów ECTS dla kursów o charakterze praktycznym

 $6$  KO - kształcenia ogólnego, PD – podstawowy, K – kierunkowy, S – specjalnościowy

 $7$  W – wybieralny, Ob – obowiązkowy

21

|     | Kod                       |                                                                 |   |   | Tygodniowa<br>liczba godzin |        |   | Symbol                                  |     | Liczba<br>godzin |            | Liczba<br>pkt. ECTS | Forma                     | Spo-                                    |                            |                                          | Kurs/grupa kursów |     |
|-----|---------------------------|-----------------------------------------------------------------|---|---|-----------------------------|--------|---|-----------------------------------------|-----|------------------|------------|---------------------|---------------------------|-----------------------------------------|----------------------------|------------------------------------------|-------------------|-----|
| L.p | kursu/<br>grupy<br>kursów | Nazwa kursu/grupy kursów (grupę kursów<br>oznaczyć symbolem GK) | W | c |                             |        | s | kierunkoweg<br>o efektu<br>kształcenia  | ZZU | <b>CNPS</b>      | łacz<br>na | zajęć<br>BK         | kursu/<br>grupy<br>kursów | $s$ ób <sup>-1</sup><br>zali-<br>czenia | ogólno-<br>uczel-<br>niany | $\Omega$<br>charakt.<br>prakty-<br>cznym | rodzaj            | typ |
| 3.  | INZ<br>3429W              | Systemy czasu rzeczywistego                                     |   |   |                             |        |   |                                         | 30  | 40               |            | 0.8                 |                           | $\overline{ }$                          |                            |                                          | n.                | W   |
|     | <b>INZ</b><br>3429L       | Systemy czasu rzeczywistego                                     |   |   |                             |        |   | $K1$ <sub>_</sub> INS_W11<br>K1_INS_U05 | 30  | 90               |            | 2.4                 | m                         | $\overline{ }$                          |                            | P(3)                                     |                   | W   |
|     | INZ<br>3425W              | Zaawansowane metody wspomagania decyzji                         |   |   |                             |        |   | K1_INS_U06<br>K1 INS U19                | 30  | 50               |            | 1,6                 | m.                        | $\overline{ }$                          |                            |                                          | n.                | W   |
|     | INZ<br>3425P              | Zaawansowane metody wspomagania decyzji                         |   |   |                             | $\sim$ |   |                                         | 30  | 80               |            | 2.4                 | m                         | $\sim$                                  |                            | P(3)                                     |                   | W   |
|     |                           | Razem                                                           |   |   |                             | $\sim$ |   |                                         | 120 | 260              |            | 7.2                 |                           |                                         |                            | o                                        |                   |     |

**Moduł SS I.4 –** *ścieżka kształcenia "Systemy sterowania" (min. 9 pkt ECTS):*

**Moduł SSU I.4 –** *ścieżka kształcenia "Sieciowe systemy usługowe" (min. 9 pkt ECTS):*

|     | Kod                       |                                                                 |          | Tygodniowa<br>liczba godzin |  |     | Symbol                                 |     | Liczba<br>godzin |            | Liczba<br>pkt. ECTS | Forma                     | $Spo-$                     |                            | Kurs/grupa kursów                         |              |     |
|-----|---------------------------|-----------------------------------------------------------------|----------|-----------------------------|--|-----|----------------------------------------|-----|------------------|------------|---------------------|---------------------------|----------------------------|----------------------------|-------------------------------------------|--------------|-----|
| L.p | kursu/<br>grupy<br>kursów | Nazwa kursu/grupy kursów (grupę kursów<br>oznaczyć symbolem GK) | W        |                             |  | - S | kierunkoweg<br>o efektu<br>kształcenia | ZZU | <b>CNPS</b>      | łacz<br>na | zajęć<br>BK         | kursu/<br>grupy<br>kursów | $s$ ób<br>zali-<br>czenia  | ogólno-<br>uczel-<br>niany | charakt.<br>prakty-<br>cznym <sup>2</sup> | .6<br>rodzaj | typ |
|     | <b>INZ</b>                | Jakość systemów informatycznych zorientowanych                  |          |                             |  |     |                                        |     |                  |            |                     |                           |                            |                            |                                           |              |     |
|     | 3223W                     | na usługi                                                       |          |                             |  |     | K1 INS W11                             | 30  | 50               |            | 1.0                 | $\mathbf{r}$              | $\overline{ }$             |                            |                                           | K            |     |
|     | INZ<br>3222W              | Projektowanie i implementacja systemów webowych                 | $\gamma$ |                             |  |     | K1 INS U05<br>K1 INS U06               | 30  | 50               |            | 1.6                 |                           | $\overline{ }$<br><u>,</u> |                            |                                           | K            |     |
|     | <b>INZ</b><br>3222P       | Projektowanie i implementacja systemów webowych                 |          |                             |  |     | K1 INS U19                             | 60  | 160              |            |                     |                           | $\overline{ }$             |                            | P(5)                                      | K            |     |
|     |                           | Razem                                                           |          |                             |  |     |                                        | 120 | 260              |            | 7.2                 |                           |                            |                            |                                           |              |     |

**Moduł PB I.4 –** *ścieżka kształcenia "Procesy biotechnologiczne" (min. 9 pkt ECTS):*

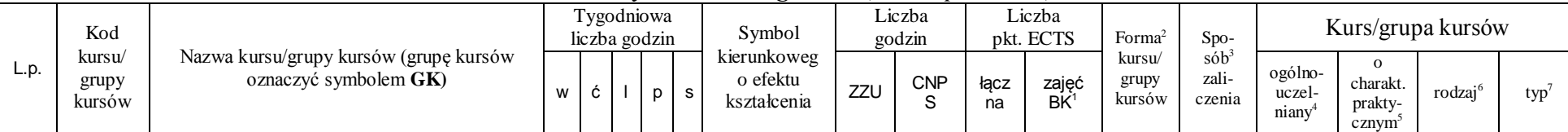

<sup>1</sup>BK –liczba punktów ECTS przypisanych godzinom zajęć wymagających bezpośredniego kontaktu nauczycieli i studentów

 ${}^{2}$ Tradycyjna – T, zdalna – Z

 ${}^{3}$ Egzamin – E, zaliczenie na ocenę – Z. W grupie kursów po literze E lub Z wpisać w nawiasie formę kursu końcowego (w, c, l, s, p)

 $4$ Kurs/ grupa kursów Ogólnouczelniany – O

<sup>5</sup>Kurs/ grupa kursów Praktyczny – P. W grupie kursów w nawiasie wpisać liczbę punktów ECTS dla kursów o charakterze praktycznym

 $6$  KO - kształcenia ogólnego, PD – podstawowy, K – kierunkowy, S – specjalnościowy

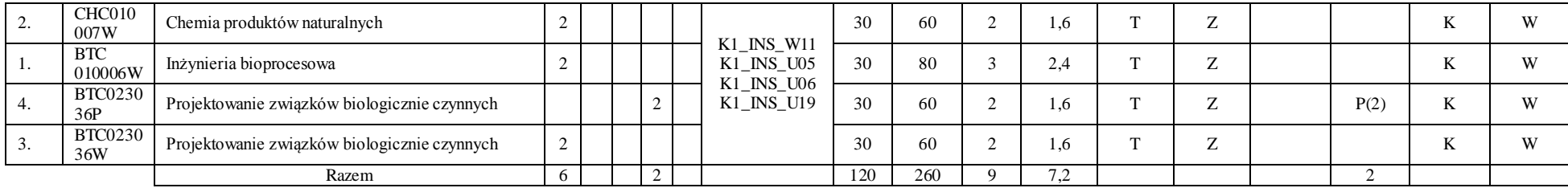

## **Moduł SL I.4 –** *ścieżka kształcenia "Systemy logistyczne" (min. 9 pkt ECTS):*

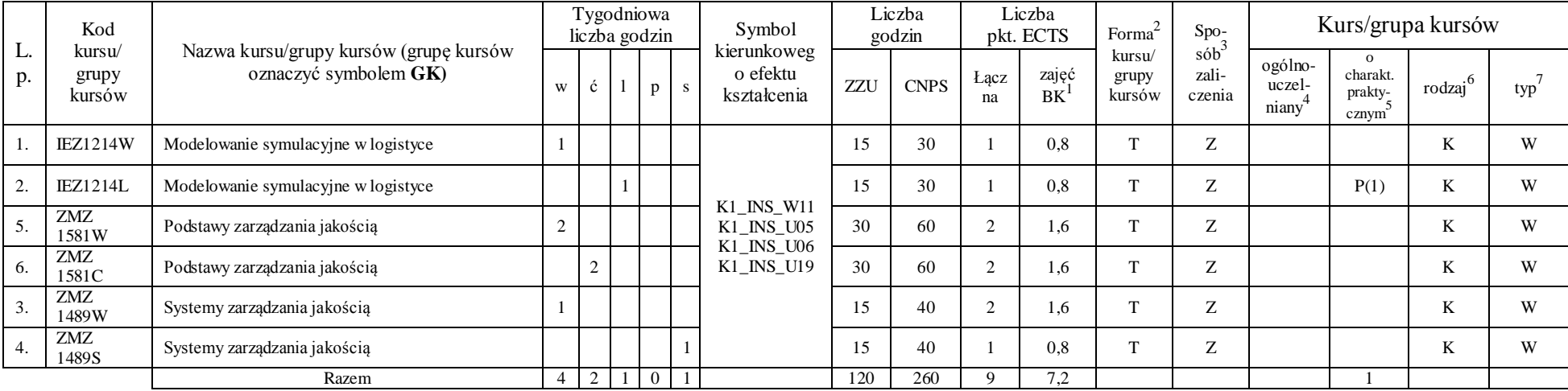

#### **Moduł SE I.4 –** *ścieżka kształcenia "Systemy energetyczne" (min. 9 pkt ECTS):*

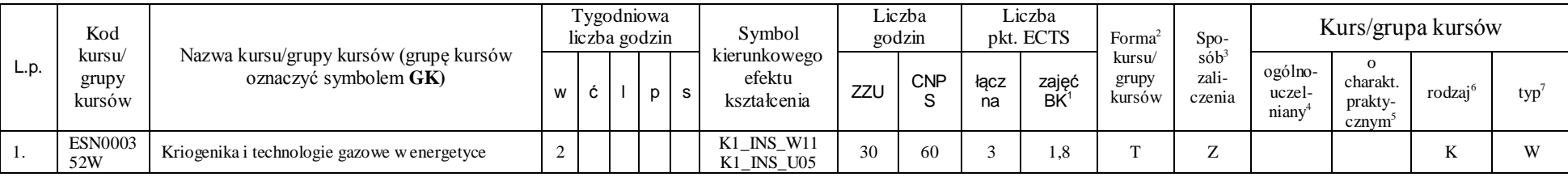

<sup>1</sup>BK –liczba punktów ECTS przypisanych godzinom zajęć wymagających bezpośredniego kontaktu nauczycieli i studentów

 ${}^{2}$ Tradycyjna – T, zdalna – Z

<sup>3</sup>Egzamin – E, zaliczenie na ocenę – Z. W grupie kursów po literze E lub Z wpisać w nawiasie formę kursu końcowego (w, c, l, s, p)

 $4$ Kurs/ grupa kursów Ogólnouczelniany – O

<sup>5</sup>Kurs/ grupa kursów Praktyczny – P. W grupie kursów w nawiasie wpisać liczbę punktów ECTS dla kursów o charakterze praktycznym

 $6$  KO - kształcenia ogólnego, PD – podstawowy, K – kierunkowy, S – specjalnościowy

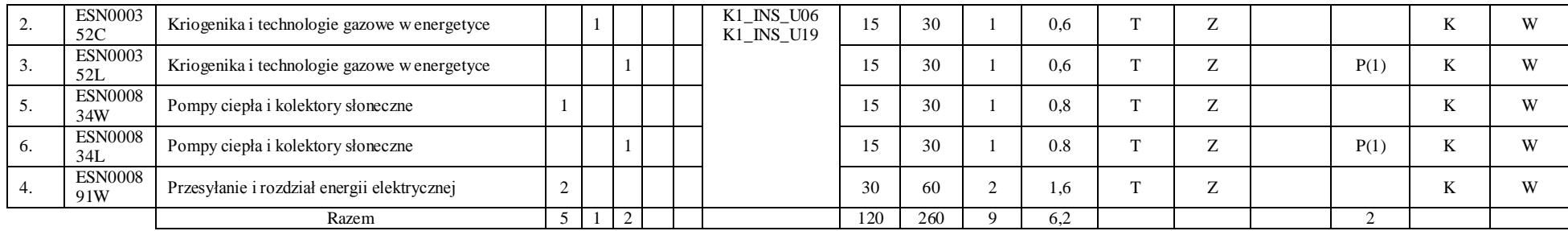

#### **Razem w semestrze:**

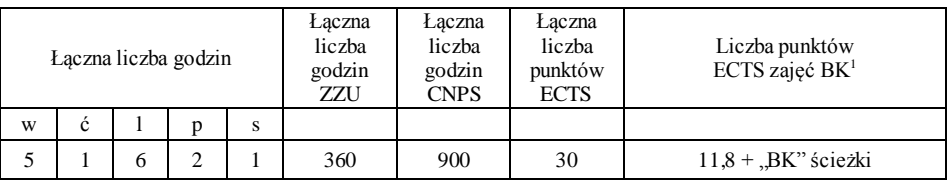

<sup>1</sup>BK –liczba punktów ECTS przypisanych godzinom zajęć wymagających bezpośredniego kontaktu nauczycieli i studentów

 $2$ Tradycyjna – T, zdalna – Z

<sup>3</sup>Egzamin – E, zaliczenie na ocenę – Z. W grupie kursów po literze E lub Z wpisać w nawiasie formę kursu końcowego (w, c, l, s, p)

 $4$ Kurs/ grupa kursów Ogólnouczelniany – O

<sup>5</sup>Kurs/ grupa kursów Praktyczny – P. W grupie kursów w nawiasie wpisać liczbę punktów ECTS dla kursów o charakterze praktycznym

 $6$  KO - kształcenia ogólnego, PD – podstawowy, K – kierunkowy, S – specjalnościowy

# **Semestr 7**

# **Kursy obowiązkowe liczba punktów ECTS** *8*

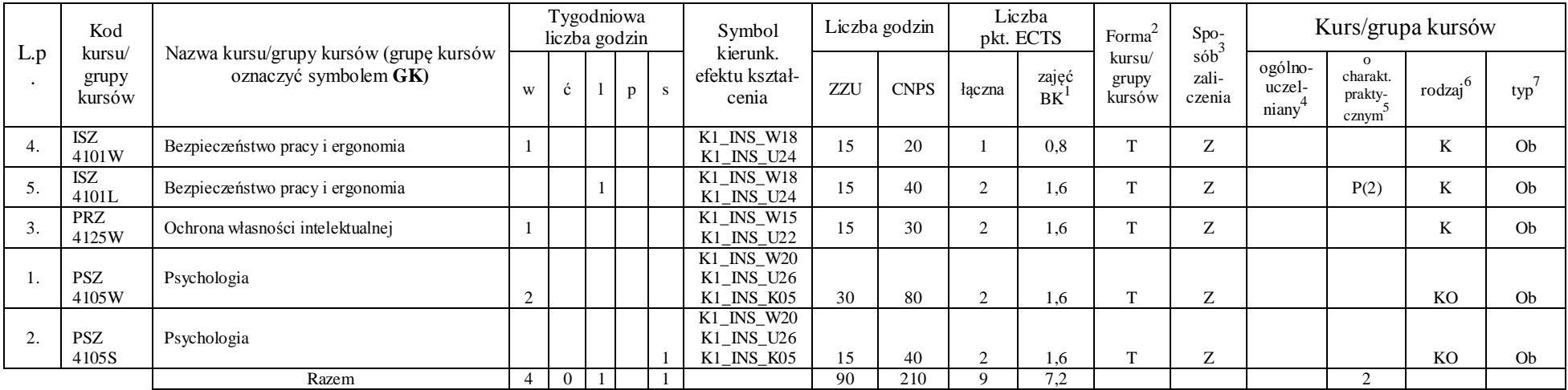

#### **Kursy wybieralne (minimum** *150* **godzin w semestrze,** *22* **punktów ECTS)**

**Moduł** *Seminarium dyplomowe (min.* 5 *pkt ECTS):*

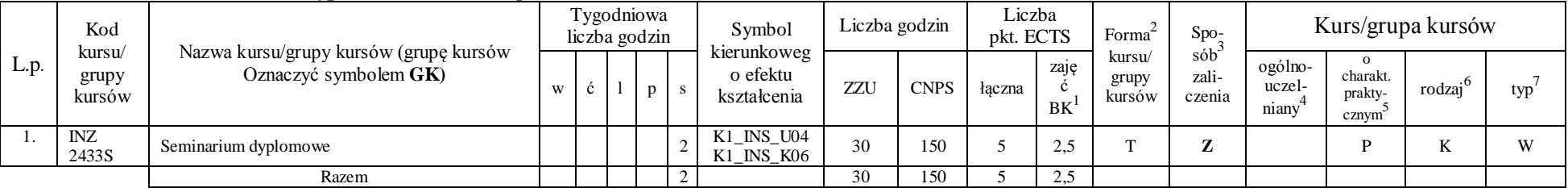

<sup>1</sup>BK –liczba punktów ECTS przypisanych godzinom zajęć wymagających bezpośredniego kontaktu nauczycieli i studentów

 ${}^{2}$ Tradycyjna – T, zdalna – Z

 $4$ Kurs/ grupa kursów Ogólnouczelniany – O

<sup>5</sup>Kurs/ grupa kursów Praktyczny – P. W grupie kursów w nawiasie wpisać liczbę punktów ECTS dla kursów o charakterze praktycznym

 $6$  KO - kształcenia ogólnego, PD – podstawowy, K – kierunkowy, S – specjalnościowy

 ${}^{3}$ Egzamin – E, zaliczenie na ocenę – Z. W grupie kursów po literze E lub Z wpisać w nawiasie formę kursu końcowego (w, c, l, s, p)

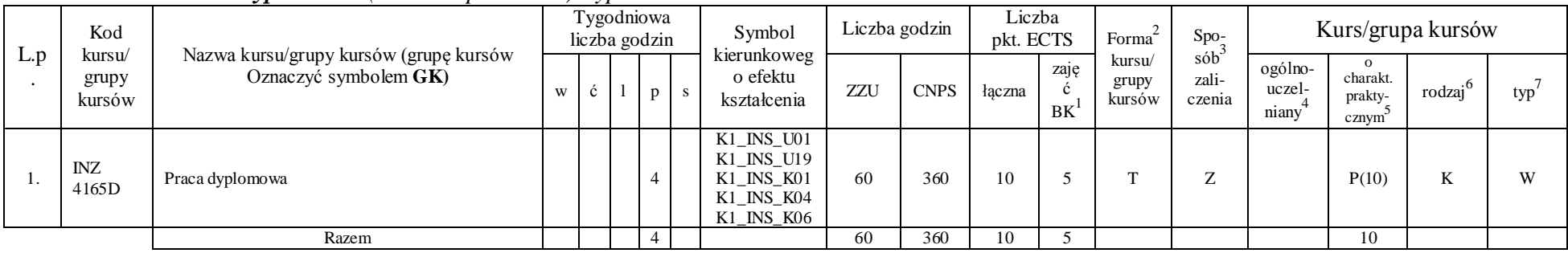

#### **Moduł** *Praca dyplomowa (min. 11 pkt ECTS):dyplomowa*

#### **Moduł SSU I.5 –** *ścieżka kształcenia "Sieciowe systemy usługowe" (min. 6 pkt ECTS):*

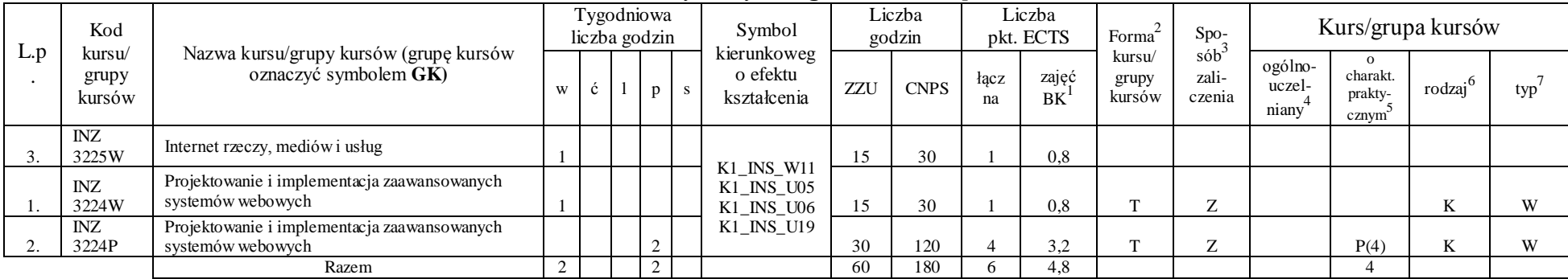

#### **Moduł SS I.5 –** *ścieżka kształcenia "Systemy sterowania" (min. 6 pkt ECTS):*

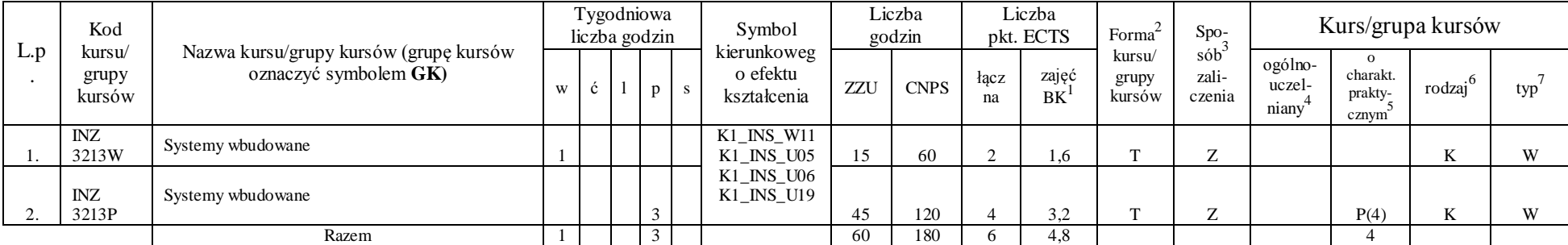

<sup>1</sup>BK –liczba punktów ECTS przypisanych godzinom zajęć wymagających bezpośredniego kontaktu nauczycieli i studentów

 $2T$ radycyjna – T, zdalna – Z

 ${}^{3}$ Egzamin – E, zaliczenie na ocenę – Z. W grupie kursów po literze E lub Z wpisać w nawiasie formę kursu końcowego (w, c, l, s, p)

 $4$ Kurs/ grupa kursów Ogólnouczelniany – O

<sup>5</sup>Kurs/ grupa kursów Praktyczny – P. W grupie kursów w nawiasie wpisać liczbę punktów ECTS dla kursów o charakterze praktycznym

 $6$  KO - kształcenia ogólnego, PD – podstawowy, K – kierunkowy, S – specjalnościowy

|     | Kod                       |                                                                 |   | Tygodniowa<br>liczba godzin |   | Symbol                                 |     | Liczba<br>godzin |            | Liczba<br>pkt. ECTS | Forma                     | $Spo-$                 |                            |                                          | Kurs/grupa kursów |     |
|-----|---------------------------|-----------------------------------------------------------------|---|-----------------------------|---|----------------------------------------|-----|------------------|------------|---------------------|---------------------------|------------------------|----------------------------|------------------------------------------|-------------------|-----|
| L.p | kursu/<br>grupy<br>kursów | Nazwa kursu/grupy kursów (grupę kursów<br>oznaczyć symbolem GK) | W |                             | D | kierunkoweg<br>o efektu<br>kształcenia | ZZU | <b>CNPS</b>      | łacz<br>na | zajęć<br><b>BK</b>  | kursu/<br>grupy<br>kursów | sób<br>zali-<br>czenia | ogólno-<br>uczel-<br>niany | $\Omega$<br>charakt.<br>prakty-<br>cznym | rodzai            | typ |
| .,  | CHC023<br>048W            | Chemia bioorganiczna                                            |   |                             |   | K1 INS W11<br>K1_INS_U05               | 30  | 90               |            | 2.4                 |                           | $\overline{ }$         |                            |                                          |                   | W   |
|     | <b>FLH0002</b><br>24W     | Etyczne aspekty biotechnologii                                  |   |                             |   | K1_INS_U06<br>K1_INS_U19               | 30  | 90               |            | 2,4                 | --                        | $\overline{ }$         |                            |                                          |                   | W   |
|     |                           | Razem                                                           |   |                             |   |                                        | 60  | 180              |            | 4,8                 |                           |                        |                            |                                          |                   |     |

**Moduł PB I.5 –** *ścieżka kształcenia "Procesy biotechnologiczne" (min. 6 pkt ECTS):*

**Moduł SL I.5 –** *ścieżka kształcenia "Systemy logistyczne" (min. 6 pkt ECTS):*

|           | Kod                       |                                                                 |   | Tygodniowa<br>liczba godzin |              |    | Symbol                                 |     | Liczba<br>godzin |            | Liczba<br>pkt. ECTS             | Forma                     | $Spo-$                    |                            |                                          | Kurs/grupa kursów   |     |
|-----------|---------------------------|-----------------------------------------------------------------|---|-----------------------------|--------------|----|----------------------------------------|-----|------------------|------------|---------------------------------|---------------------------|---------------------------|----------------------------|------------------------------------------|---------------------|-----|
| L.p       | kursu/<br>grupy<br>kursów | Nazwa kursu/grupy kursów (grupę kursów<br>oznaczyć symbolem GK) |   | $\mathbf{c}$                | $\mathbf{D}$ | -S | kierunkoweg<br>o efektu<br>kształcenia | ZZU | <b>CNPS</b>      | łacz<br>na | zajęć<br><b>BK</b>              | kursu/<br>grupy<br>kursów | $s$ ób<br>zali-<br>czenia | ogólno-<br>uczel-<br>niany | $\Omega$<br>charakt.<br>prakty-<br>cznym | rodzaj <sup>6</sup> | typ |
| .,        | ZMZ<br>4132W              | Instrumenty zarządzania jakością                                | ∼ |                             |              |    | K1_INS_W11                             | 30  | 90               |            | . 8                             | $\sim$                    | $\overline{ }$            |                            |                                          | <b>Y</b>            | W   |
| <b>4.</b> | ZMZ<br>4132C              | Instrumenty zarządzania jakością                                |   |                             |              |    | K1_INS_U05<br>K1 INS U06<br>K1 INS U19 | 15  | 50               |            | $\overline{\phantom{a}}$<br>1.4 | ÷                         | 7                         |                            |                                          | TZ.                 | W   |
| 3.        | ZMZ<br>4132S              | Instrumenty zarządzania jakością                                |   |                             |              |    |                                        |     | 40               |            | 0.6                             | $\mathbf{r}$              | 7                         |                            |                                          | TZ.<br>17           | W   |
|           |                           | Razem                                                           |   |                             |              |    |                                        | 60  | 180              |            | 3.6                             |                           |                           |                            |                                          |                     |     |

**Moduł SE I.5 –** *ścieżka kształcenia "Systemy energetyczne" (min. 6 pkt ECTS):*

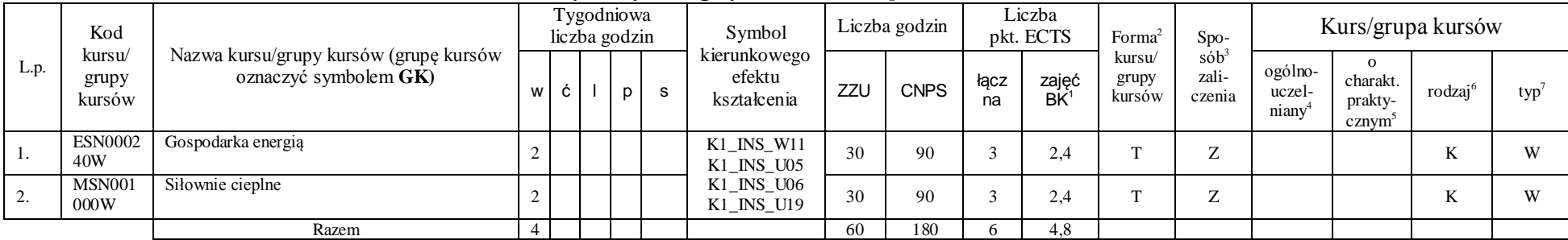

<sup>1</sup>BK –liczba punktów ECTS przypisanych godzinom zajęć wymagających bezpośredniego kontaktu nauczycieli i studentów

 ${}^{2}$ Tradycyjna – T, zdalna – Z

 ${}^{3}$ Egzamin – E, zaliczenie na ocenę – Z. W grupie kursów po literze E lub Z wpisać w nawiasie formę kursu końcowego (w, c, l, s, p)

 $4$ Kurs/ grupa kursów Ogólnouczelniany – O

<sup>5</sup>Kurs/ grupa kursów Praktyczny – P. W grupie kursów w nawiasie wpisać liczbę punktów ECTS dla kursów o charakterze praktycznym

 $6$  KO - kształcenia ogólnego, PD – podstawowy, K – kierunkowy, S – specjalnościowy

#### **Razem w semestrze:**

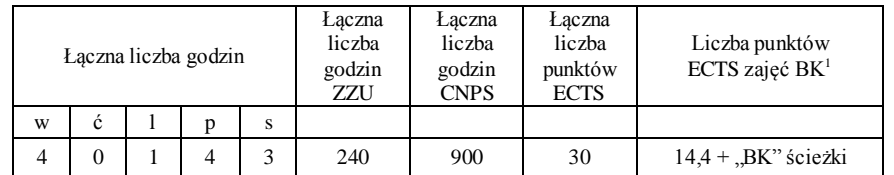

<sup>1</sup>BK –liczba punktów ECTS przypisanych godzinom zajęć wymagających bezpośredniego kontaktu nauczycieli i studentów

 $2$ Tradycyjna – T, zdalna – Z

<sup>3</sup>Egzamin – E, zaliczenie na ocenę – Z. W grupie kursów po literze E lub Z wpisać w nawiasie formę kursu końcowego (w, c, l, s, p)

 $4$ Kurs/ grupa kursów Ogólnouczelniany – O

<sup>5</sup>Kurs/ grupa kursów Praktyczny – P. W grupie kursów w nawiasie wpisać liczbę punktów ECTS dla kursów o charakterze praktycznym

 $6$  KO - kształcenia ogólnego, PD – podstawowy, K – kierunkowy, S – specjalnościowy

## **2. Zestaw egzaminów w układzie semestralnym**

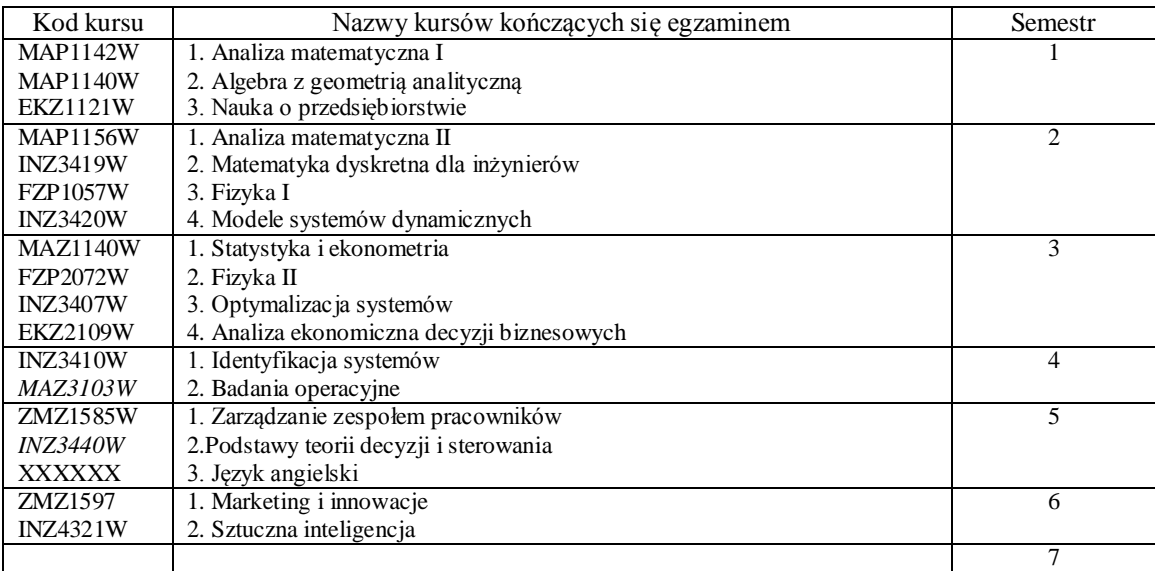

# **3. Liczby dopuszczalnego deficytu punktów ECTS po poszczególnych semestrach**

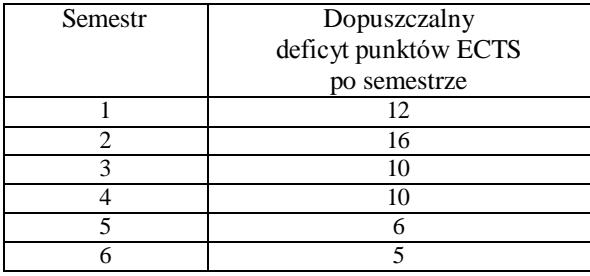

<sup>1</sup>BK –liczba punktów ECTS przypisanych godzinom zajęć wymagających bezpośredniego kontaktu nauczycieli i studentów

 ${}^{2}$ Tradycyjna – T, zdalna – Z

 ${}^{3}$ Egzamin – E, zaliczenie na ocenę – Z. W grupie kursów po literze E lub Z wpisać w nawiasie formę kursu końcowego (w, c, l, s, p)

<sup>4</sup>Kurs/ grupa kursów Ogólnouczelniany – O

<sup>5</sup>Kurs/ grupa kursów Praktyczny – P. W grupie kursów w nawiasie wpisać liczbę punktów ECTS dla kursów o charakterze praktycznym

 $6$  KO - kształcenia ogólnego, PD – podstawowy, K – kierunkowy, S – specjalnościowy

................... ................................................................................ Data Imię, nazwisko i podpis przedstawiciela studentów ................... ................................................................................

Data Podpis Dziekana

<sup>1</sup>BK –liczba punktów ECTS przypisanych godzinom zajęć wymagających bezpośredniego kontaktu nauczycieli i studentów

 ${}^{2}$ Tradycyjna – T, zdalna – Z

<sup>3</sup>Egzamin – E, zaliczenie na ocenę – Z. W grupie kursów po literze E lub Z wpisać w nawiasie formę kursu końcowego (w, c, l, s, p)

 $4$ Kurs/ grupa kursów Ogólnouczelniany – O

<sup>5</sup>Kurs/ grupa kursów Praktyczny – P. W grupie kursów w nawiasie wpisać liczbę punktów ECTS dla kursów o charakterze praktycznym

 $6$  KO - kształcenia ogólnego, PD – podstawowy, K – kierunkowy, S – specjalnościowy